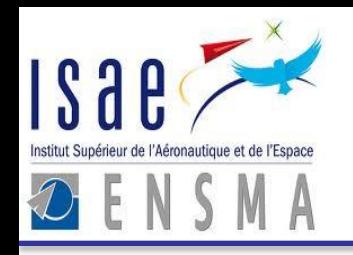

National Engineering School of Mechanic & Aerotechnics

1, avenue Clément Ader - BP 40109 - 86961 Futuroscope cedex – France

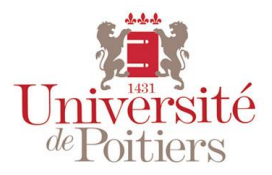

## La Fragmentation Horizontale Revisitée: Prise en Compte de l'Interaction de Requêtes

Amira KERKAD amira.kerkad@ensma.fr

Ladjel BELLATRECHE bellatreche@ensma.fr

Dominique GENIET dominique.geniet@ensma.fr

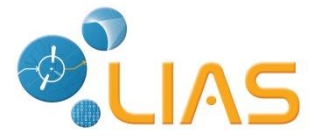

**EDA Blois – June 13rd 2013**

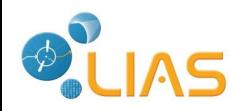

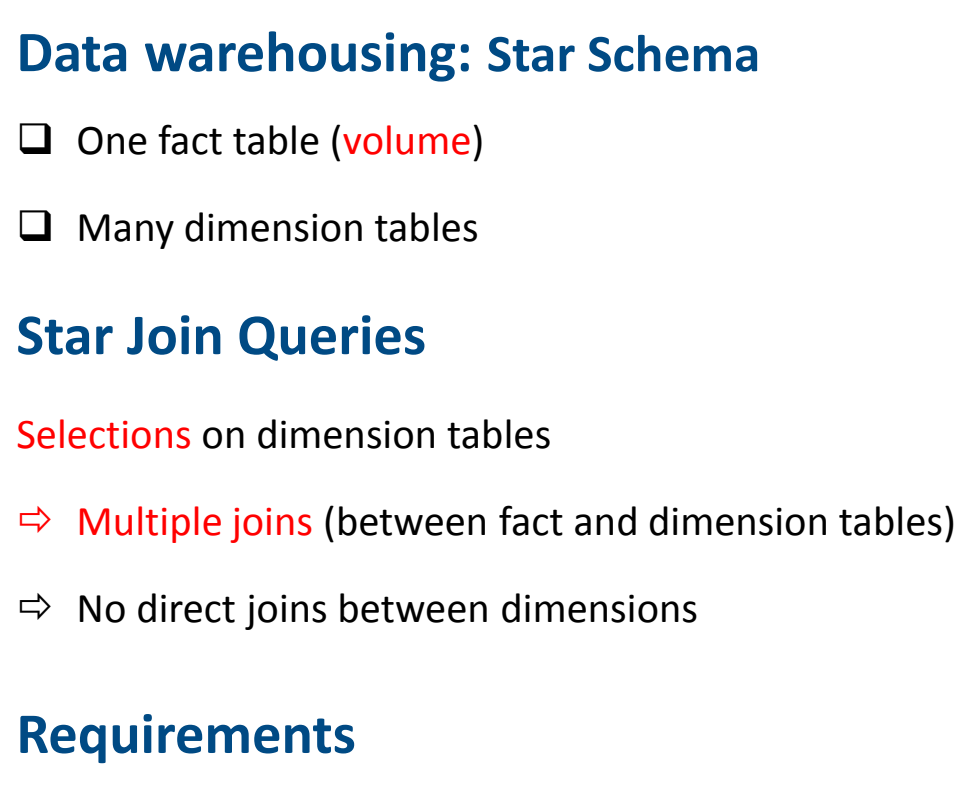

 $\Rightarrow$  Lowering response time

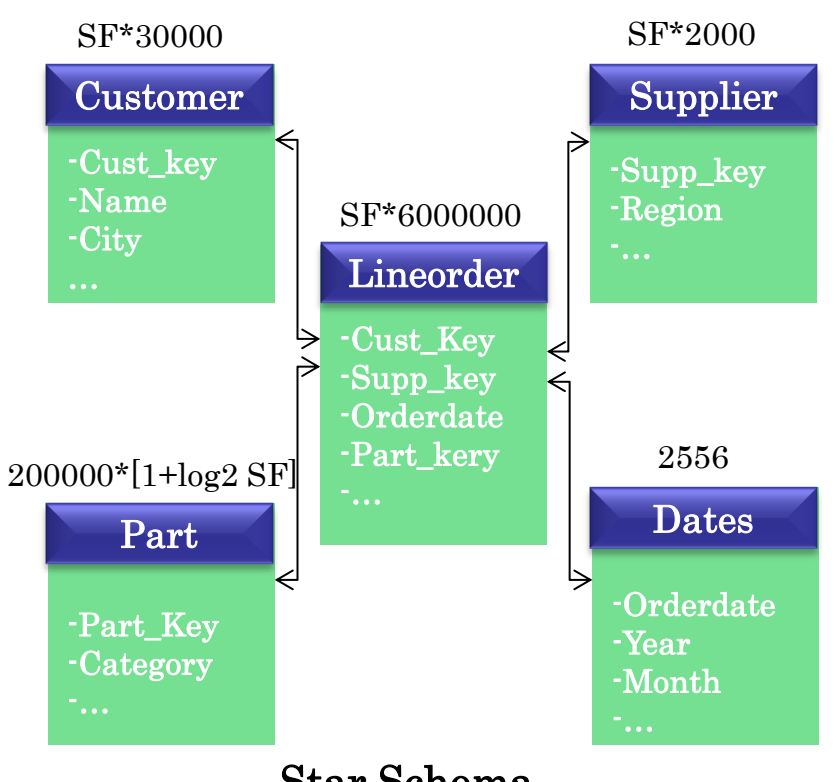

Star Schema

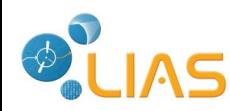

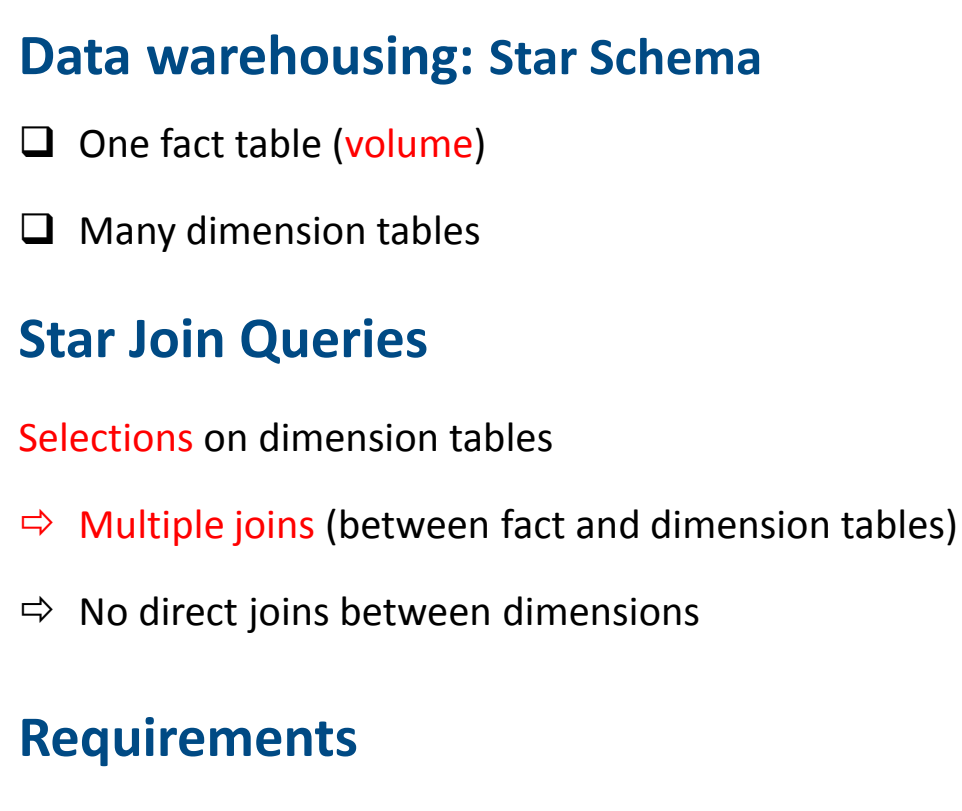

 $\Rightarrow$  Lowering response time

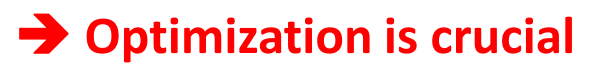

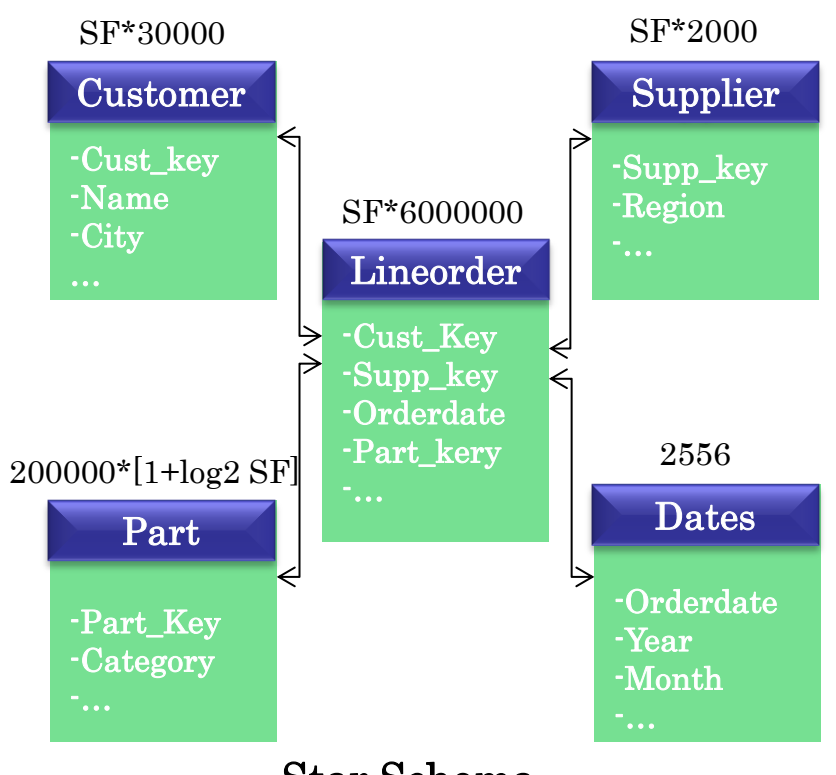

Star Schema

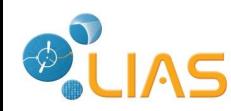

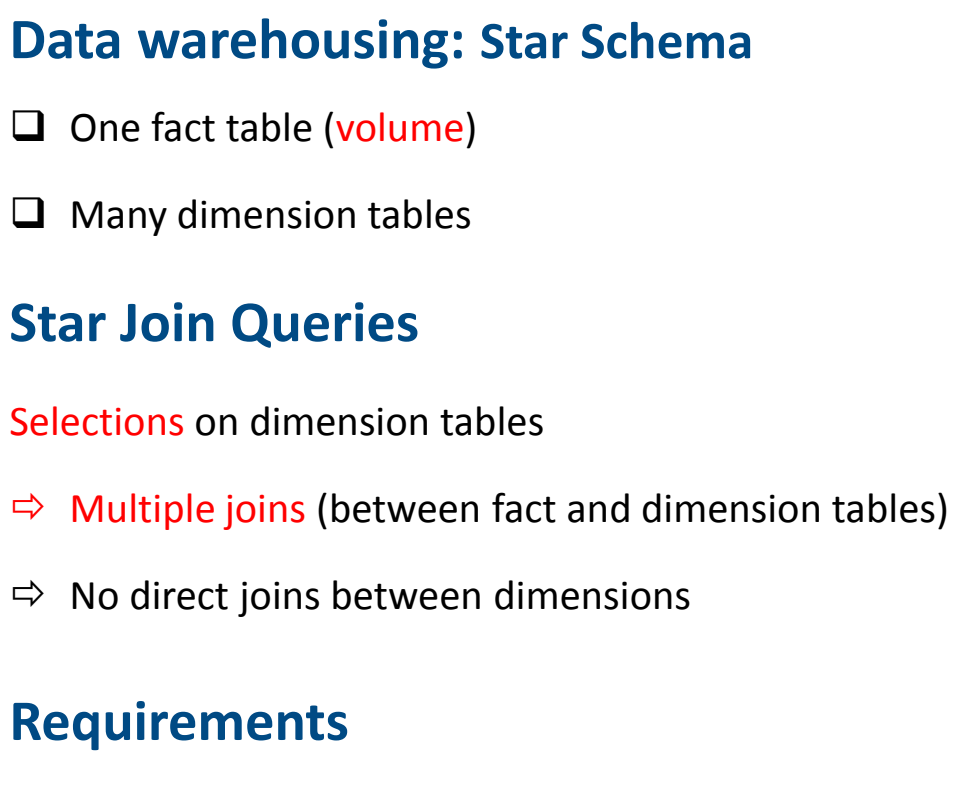

- $\Rightarrow$  Lowering response time
	- **→ Optimization is crucial**

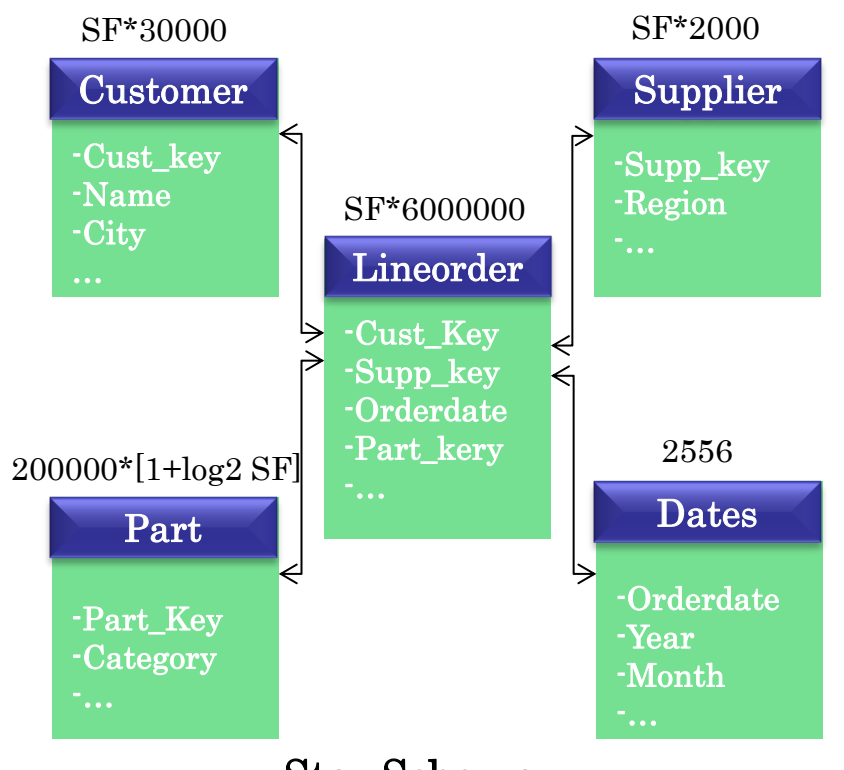

Star Schema

### **Horizontal Partitioning is well adapted for Star Join Queries**

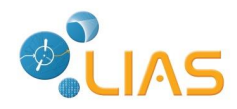

**Objective** 

Decompose table instances into disjoint groups of instances

Customer Cust\_Male Cust\_Female

 $\Box$ Two types :

Primary [Ceri'82] Derived [Ceri'82]

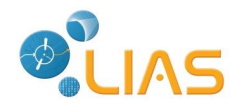

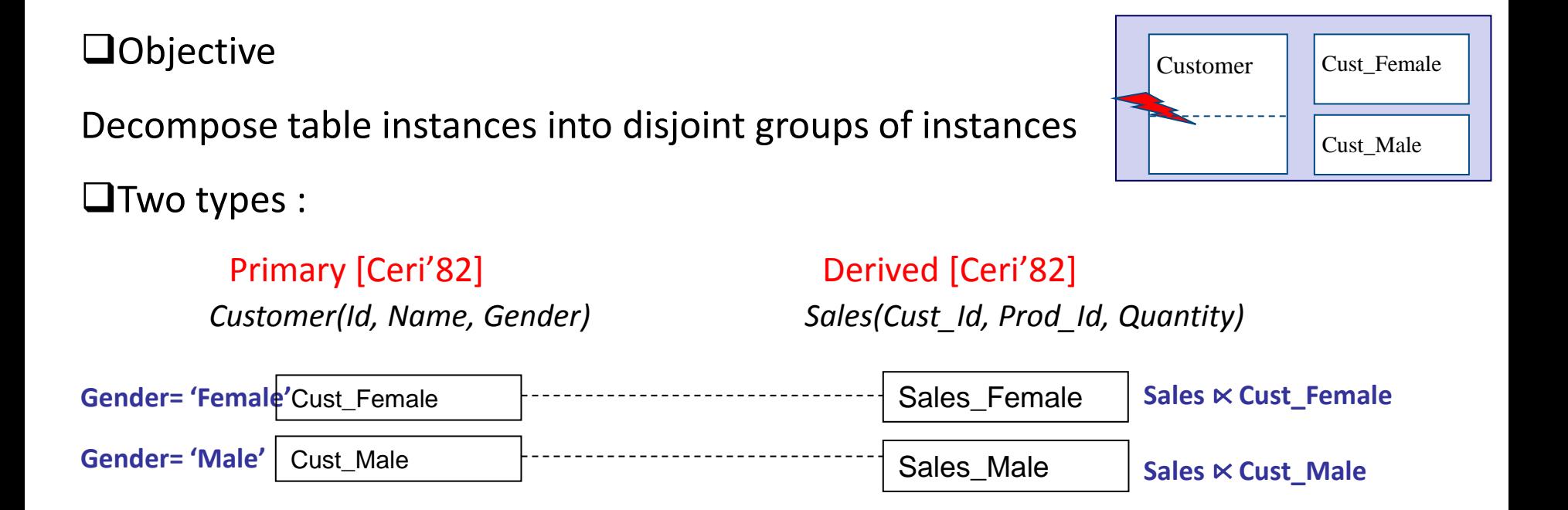

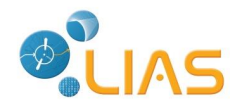

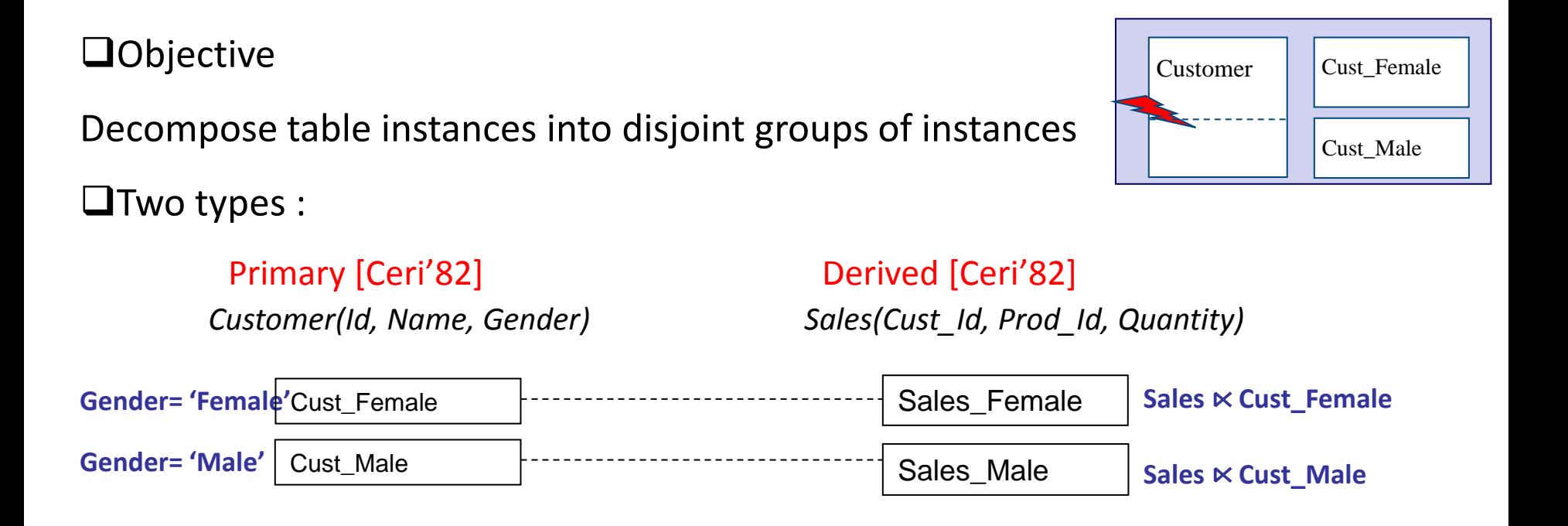

 $\Rightarrow$  Optimizing selections and joins

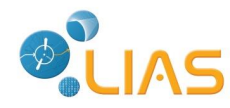

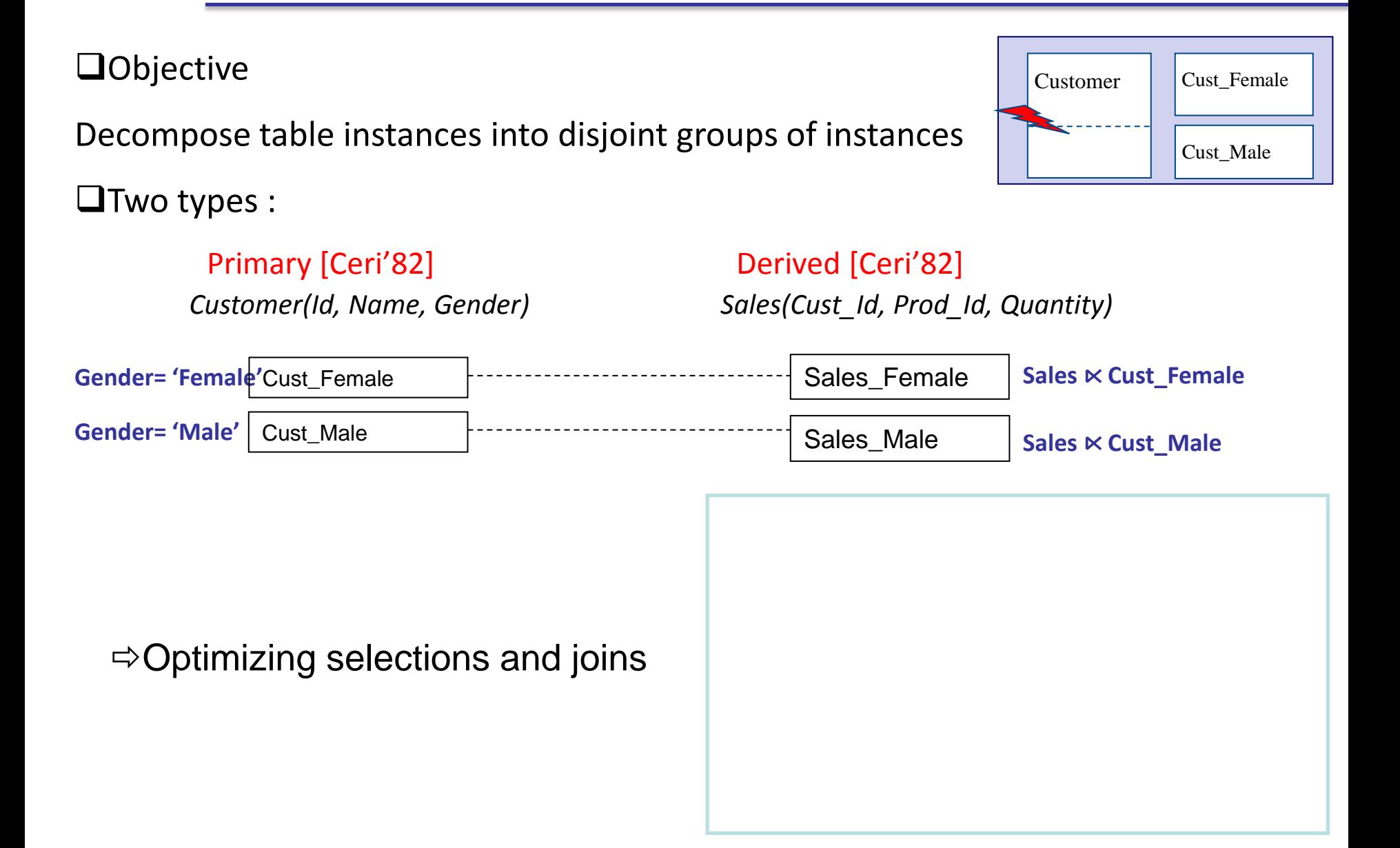

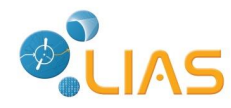

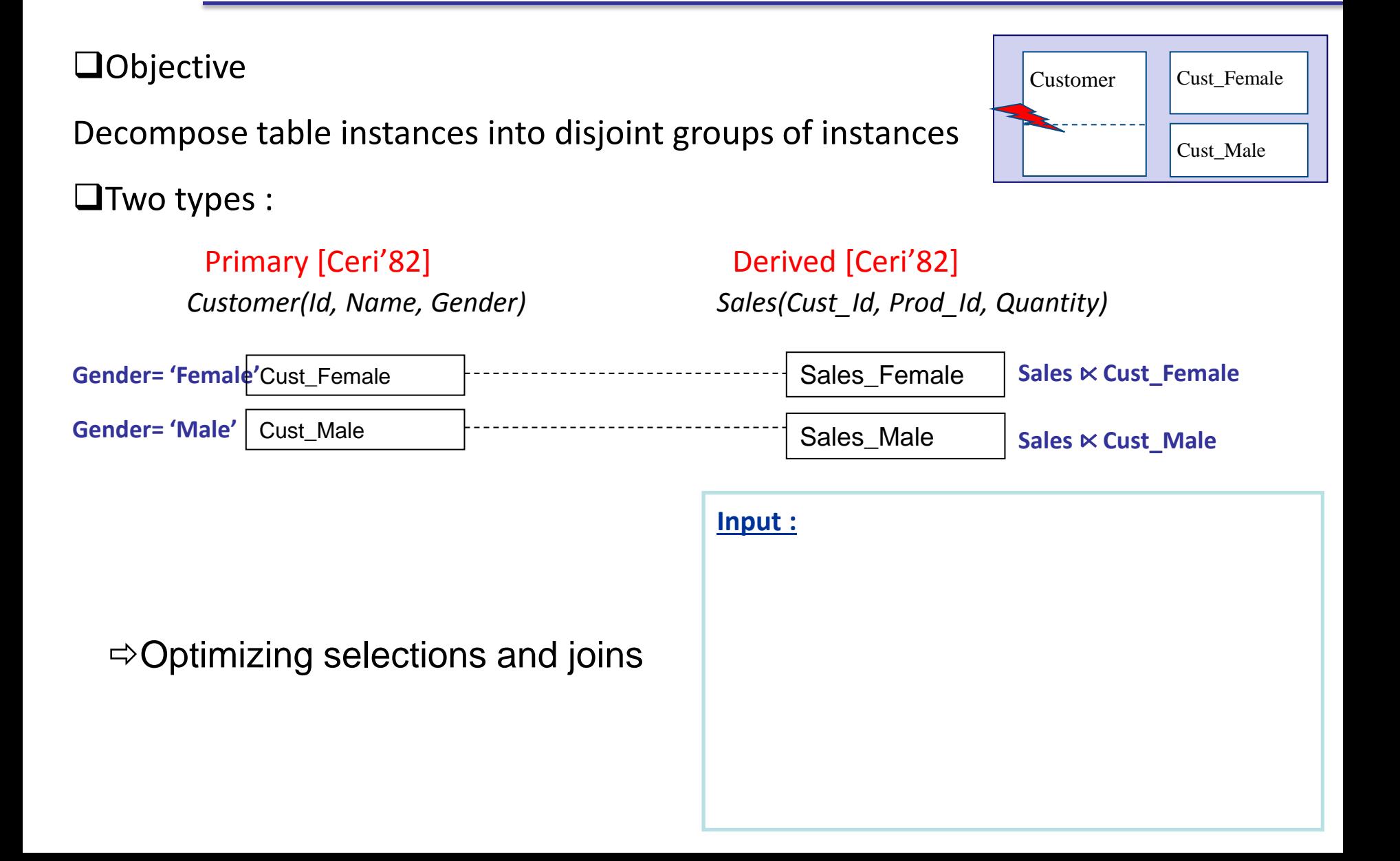

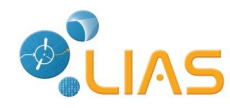

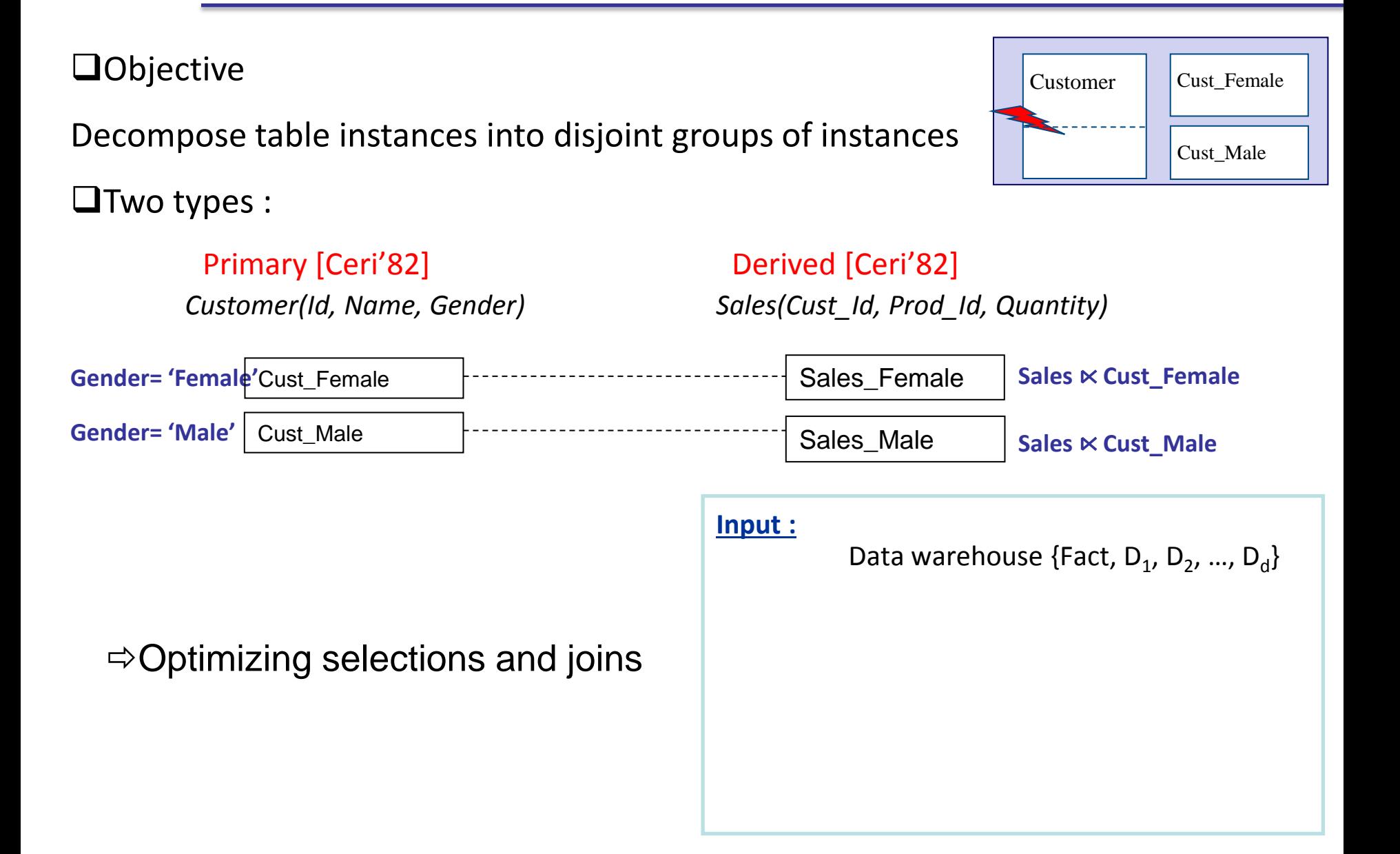

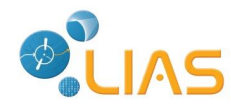

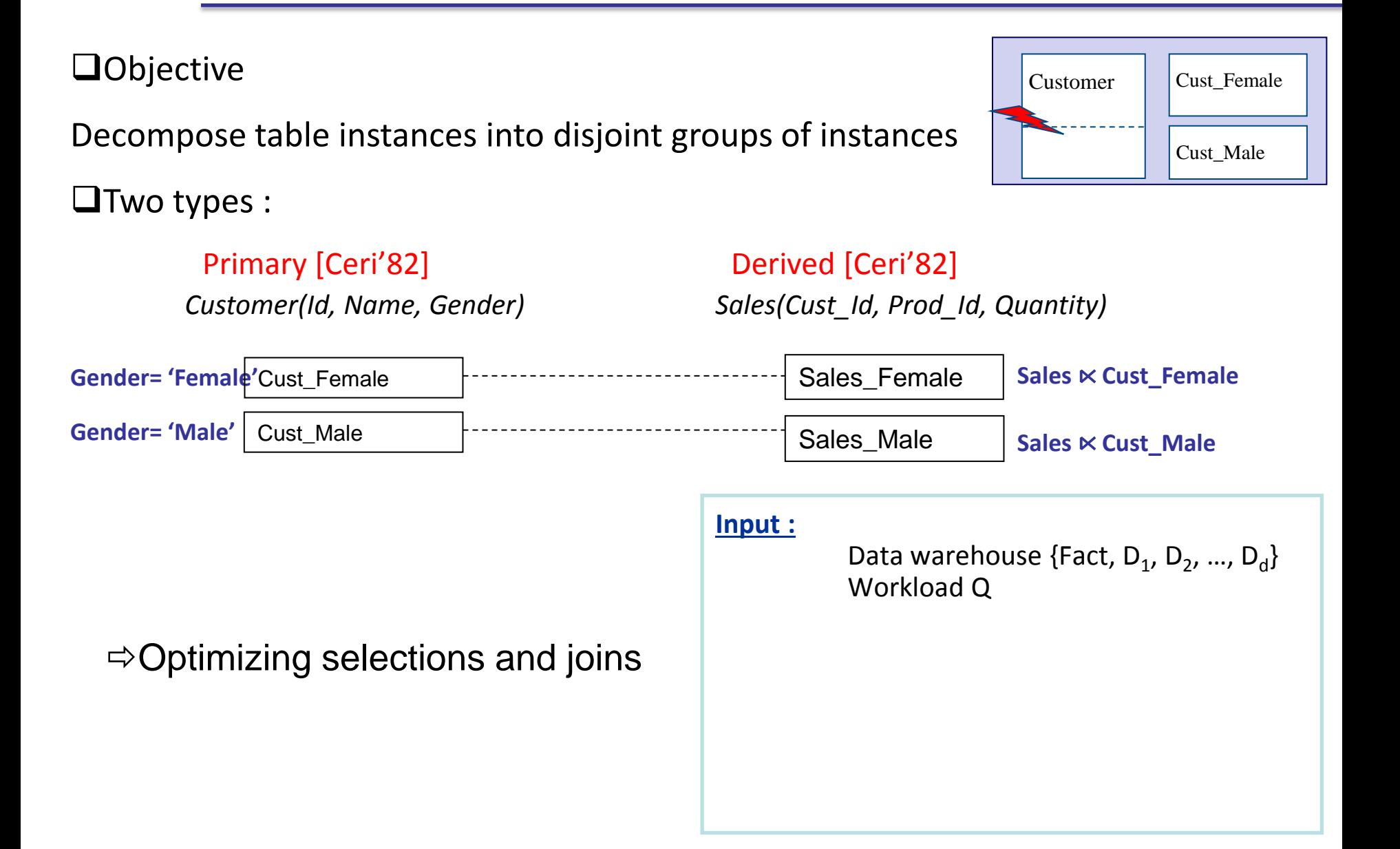

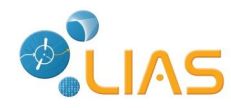

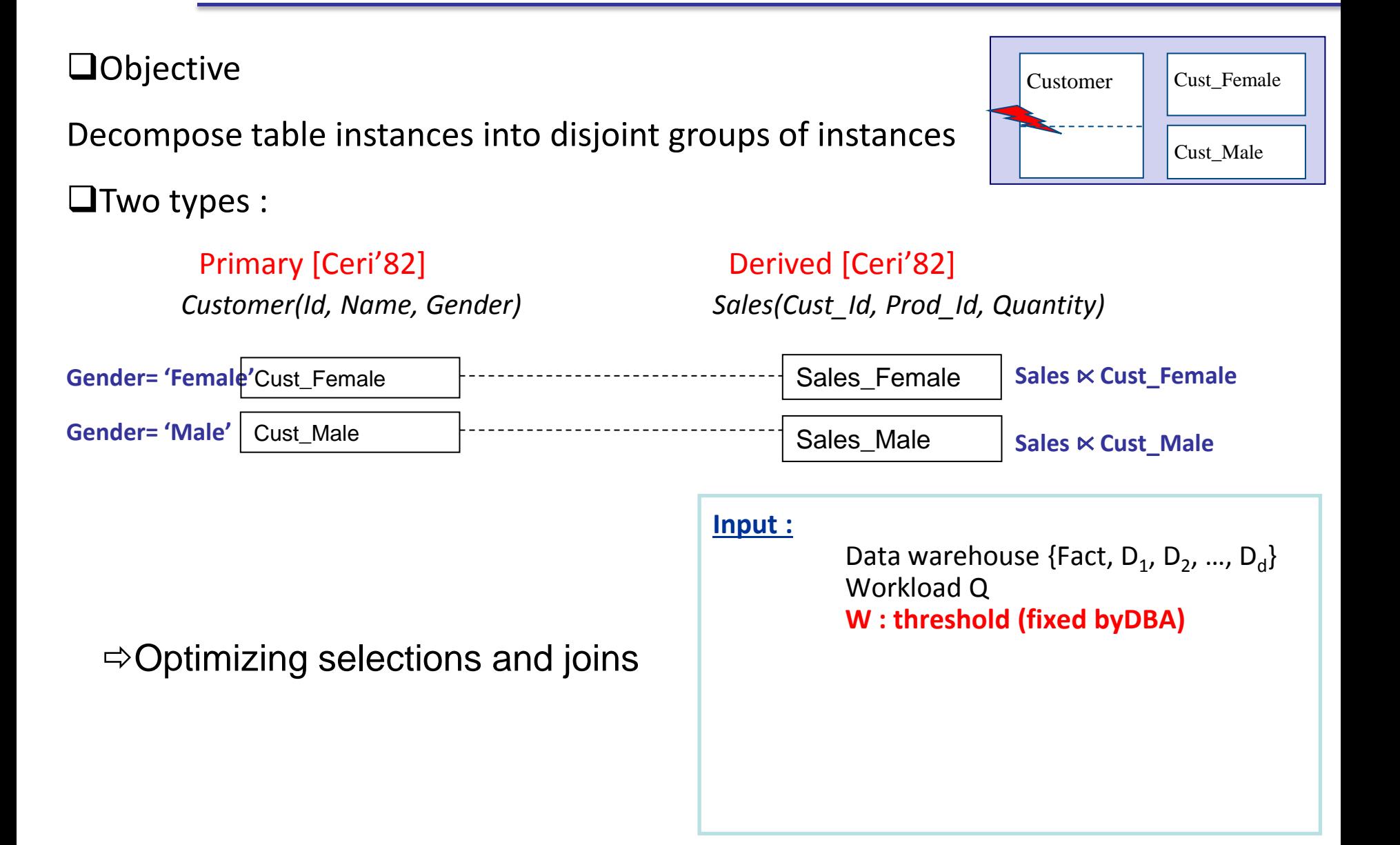

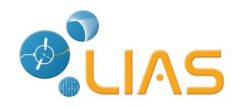

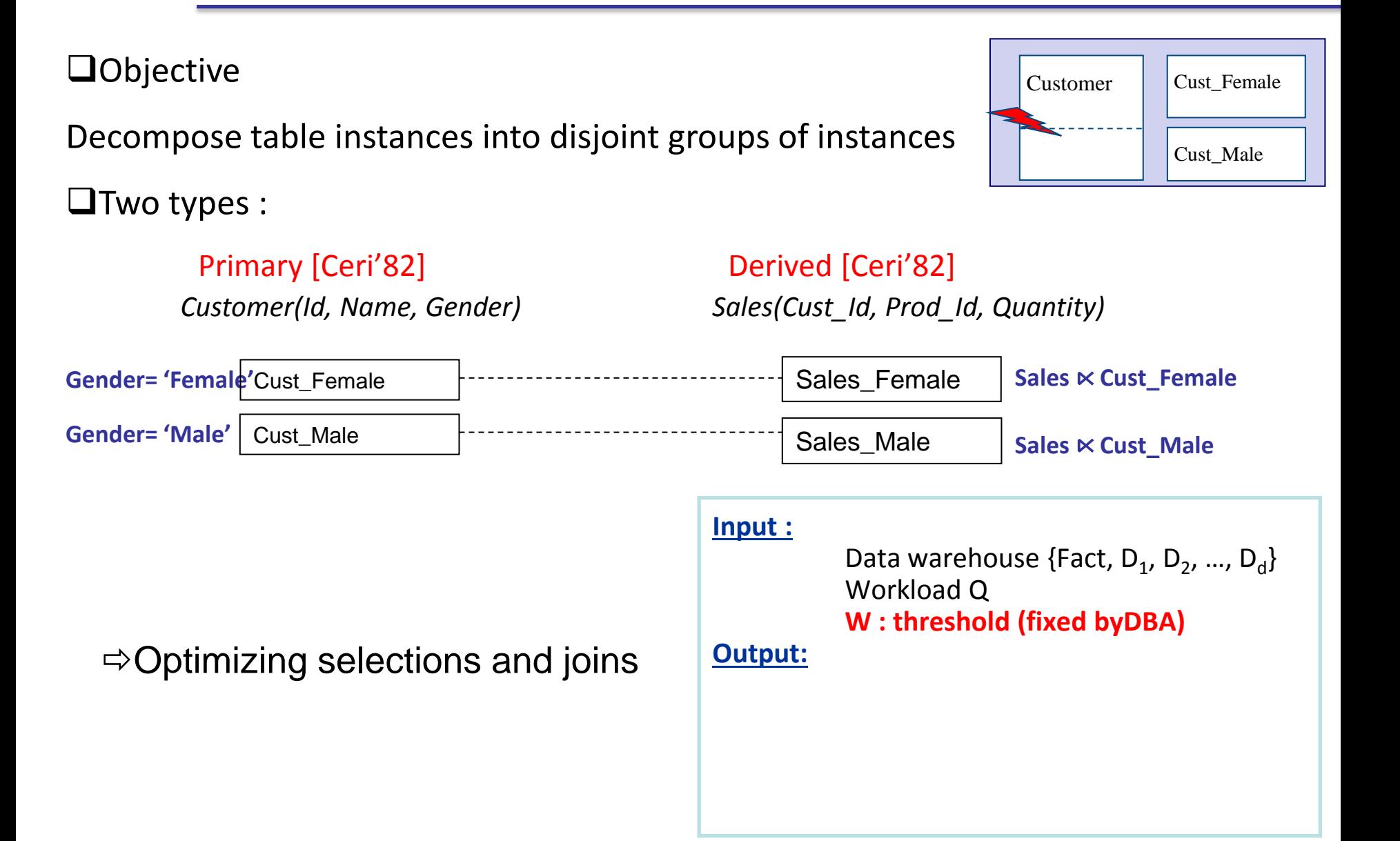

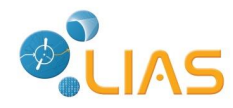

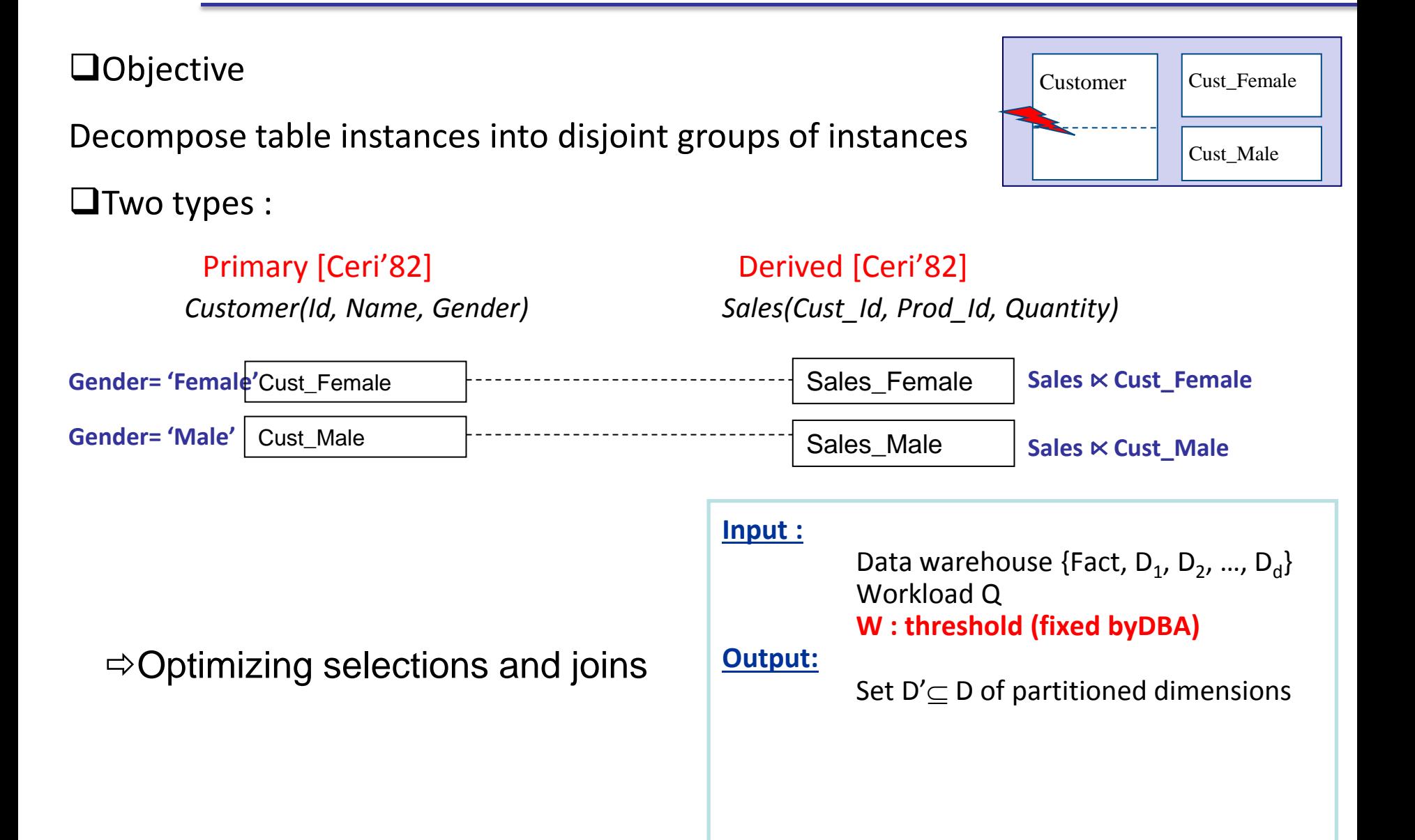

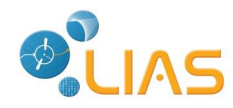

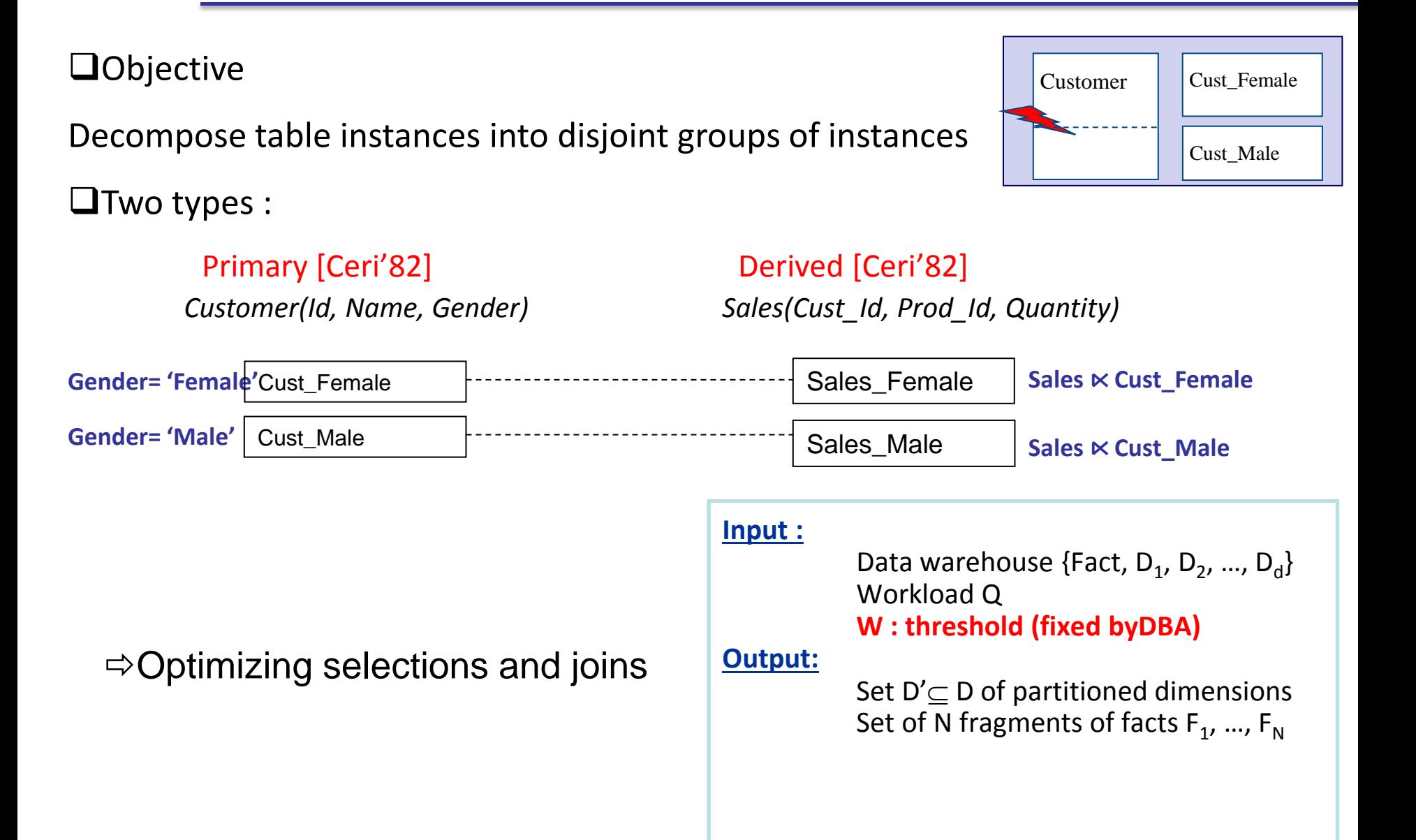

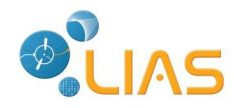

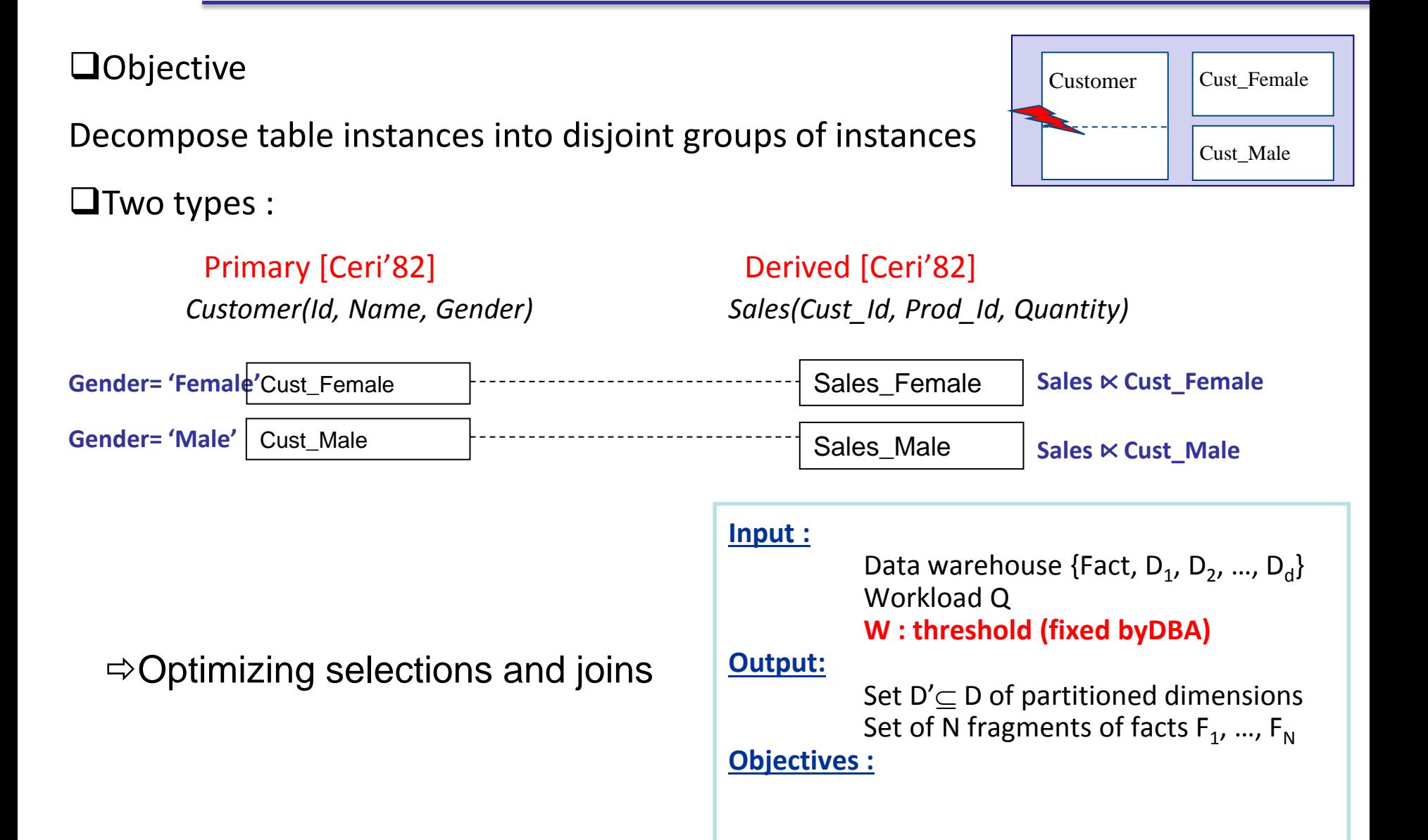

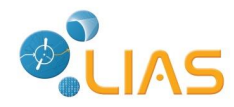

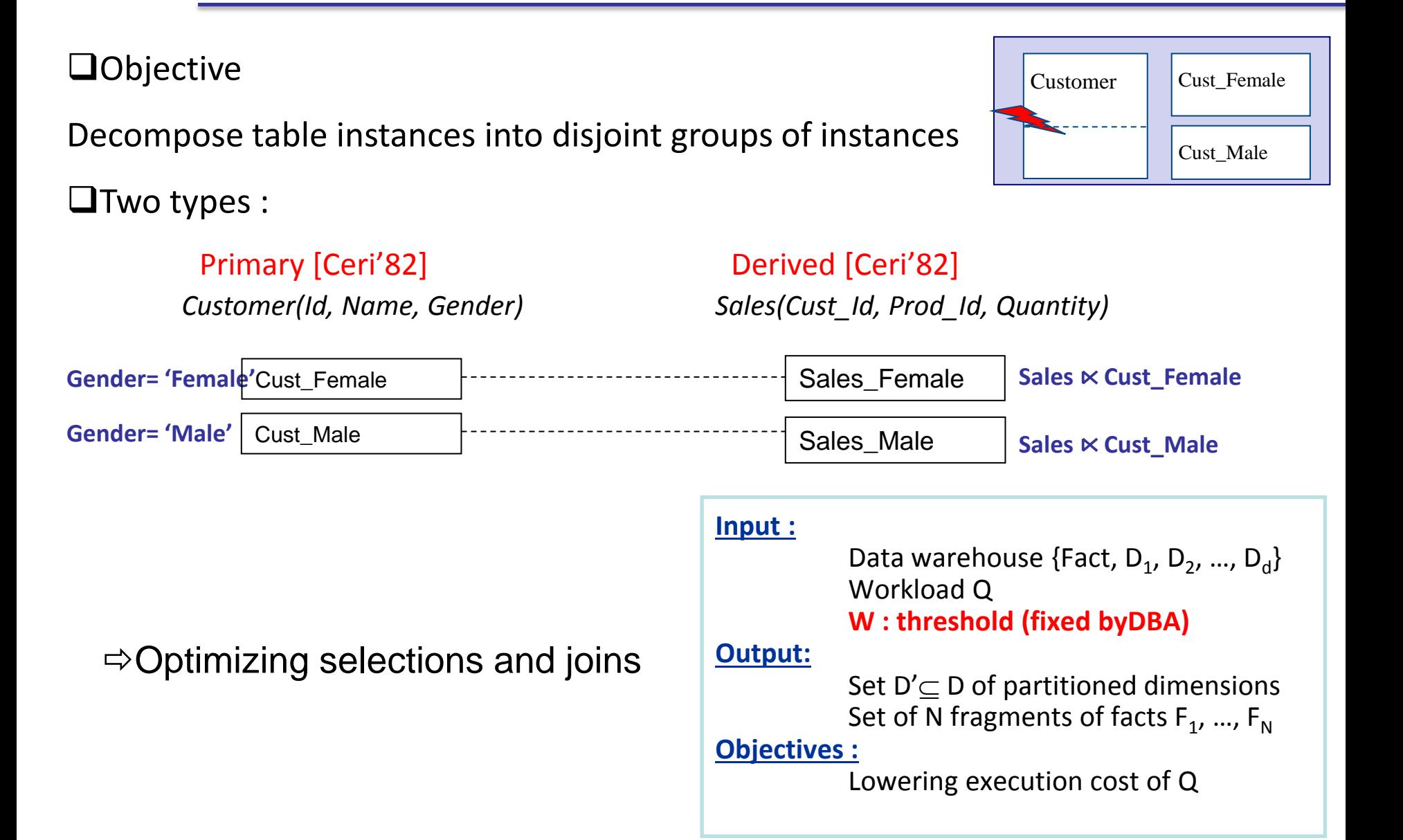

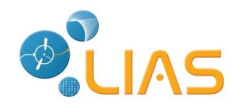

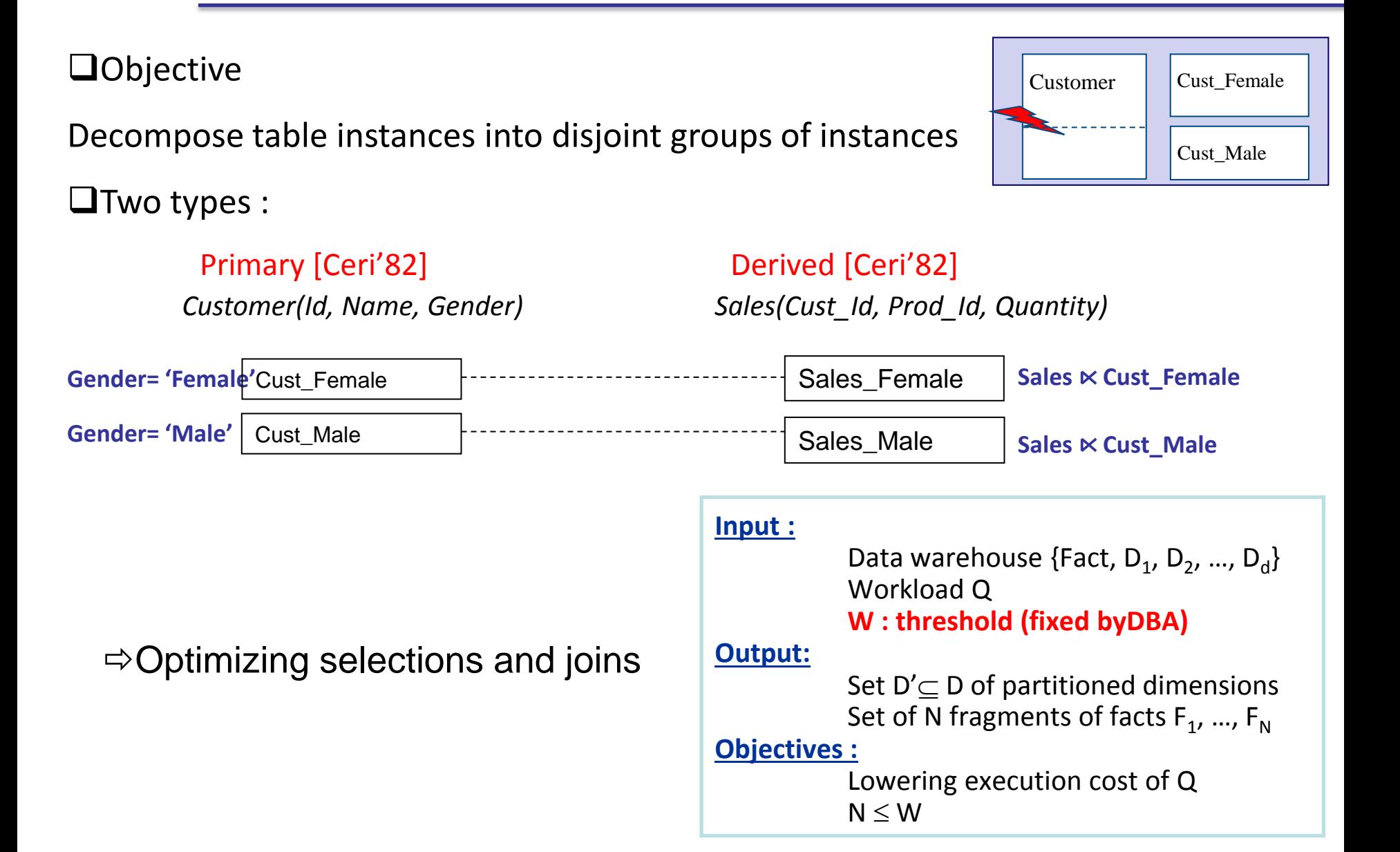

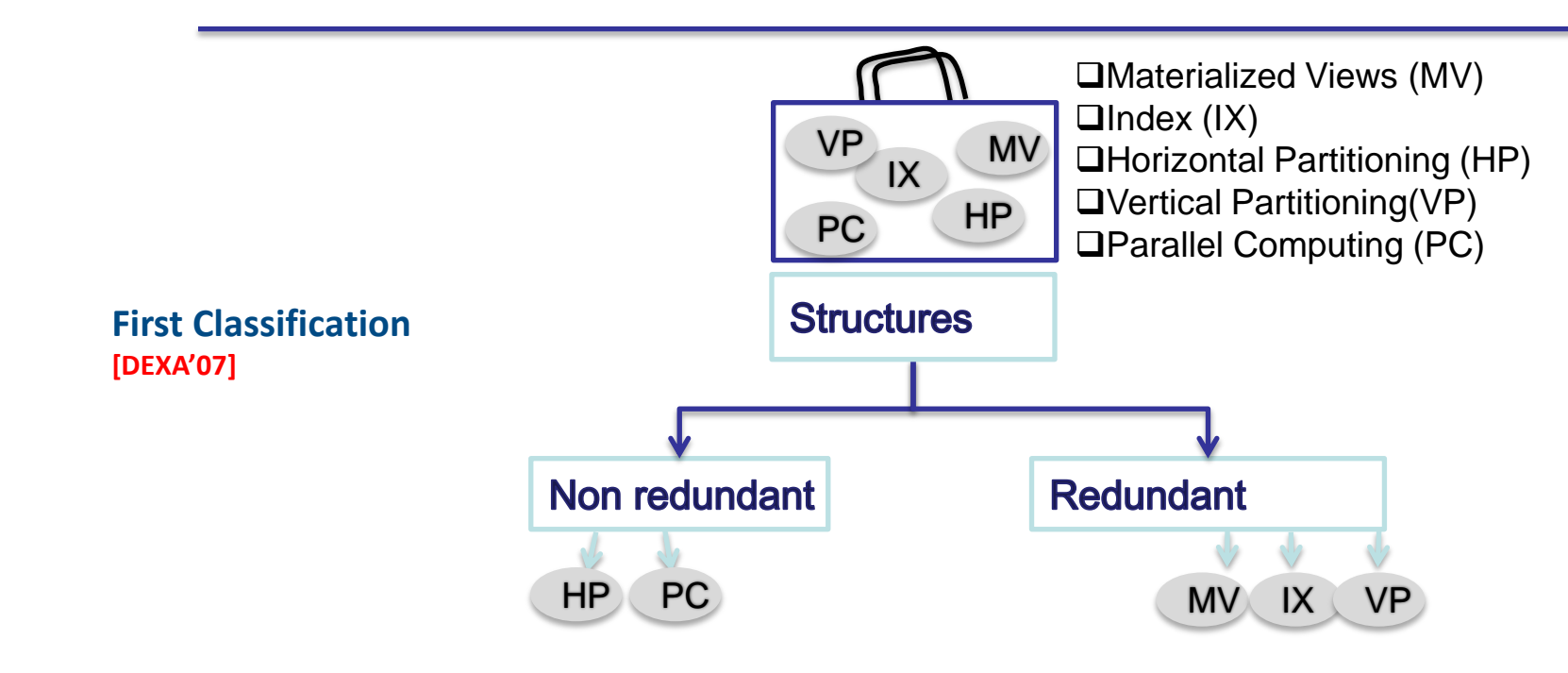

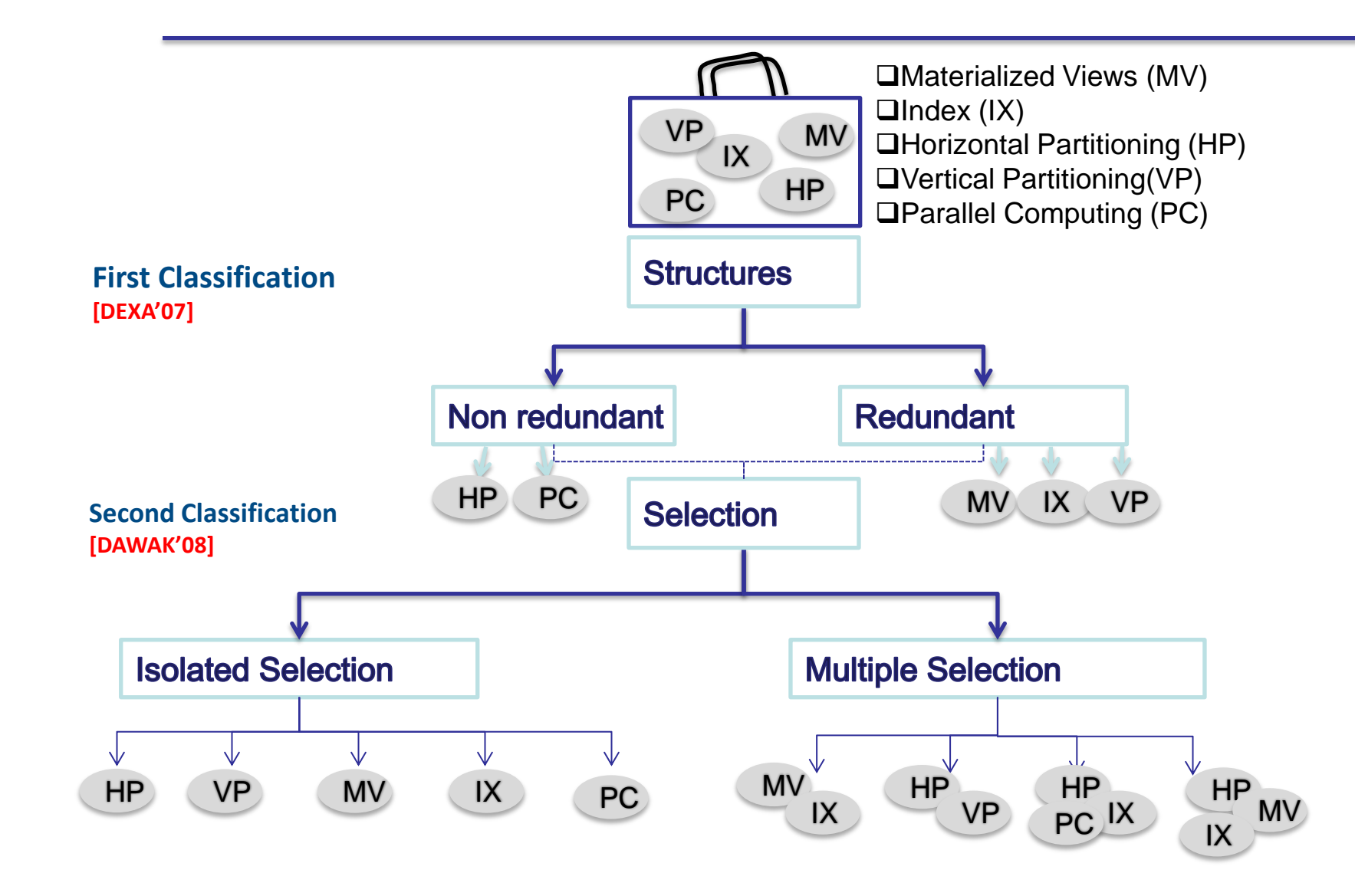

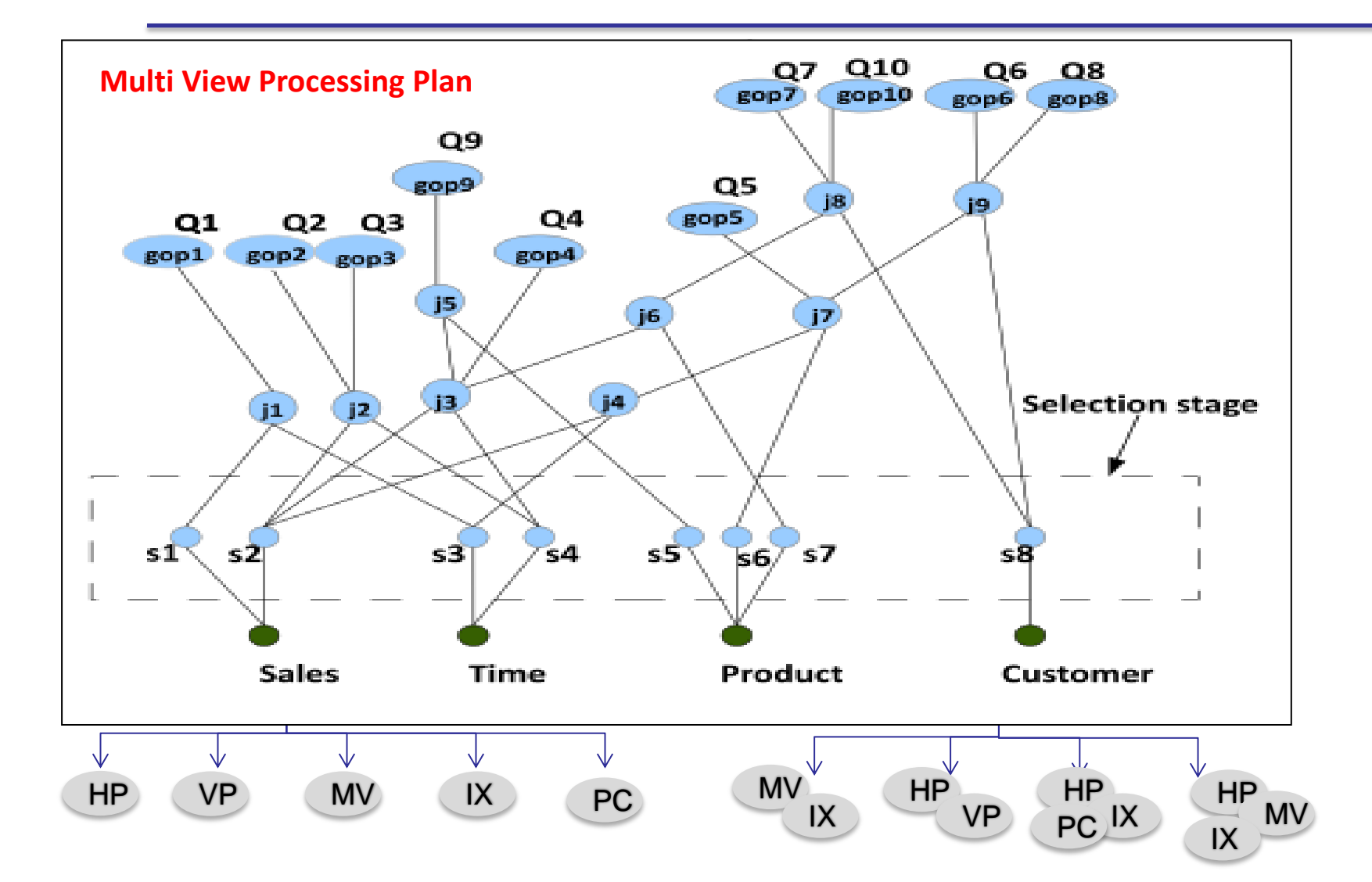

**Query Interaction [Sellis'88]**

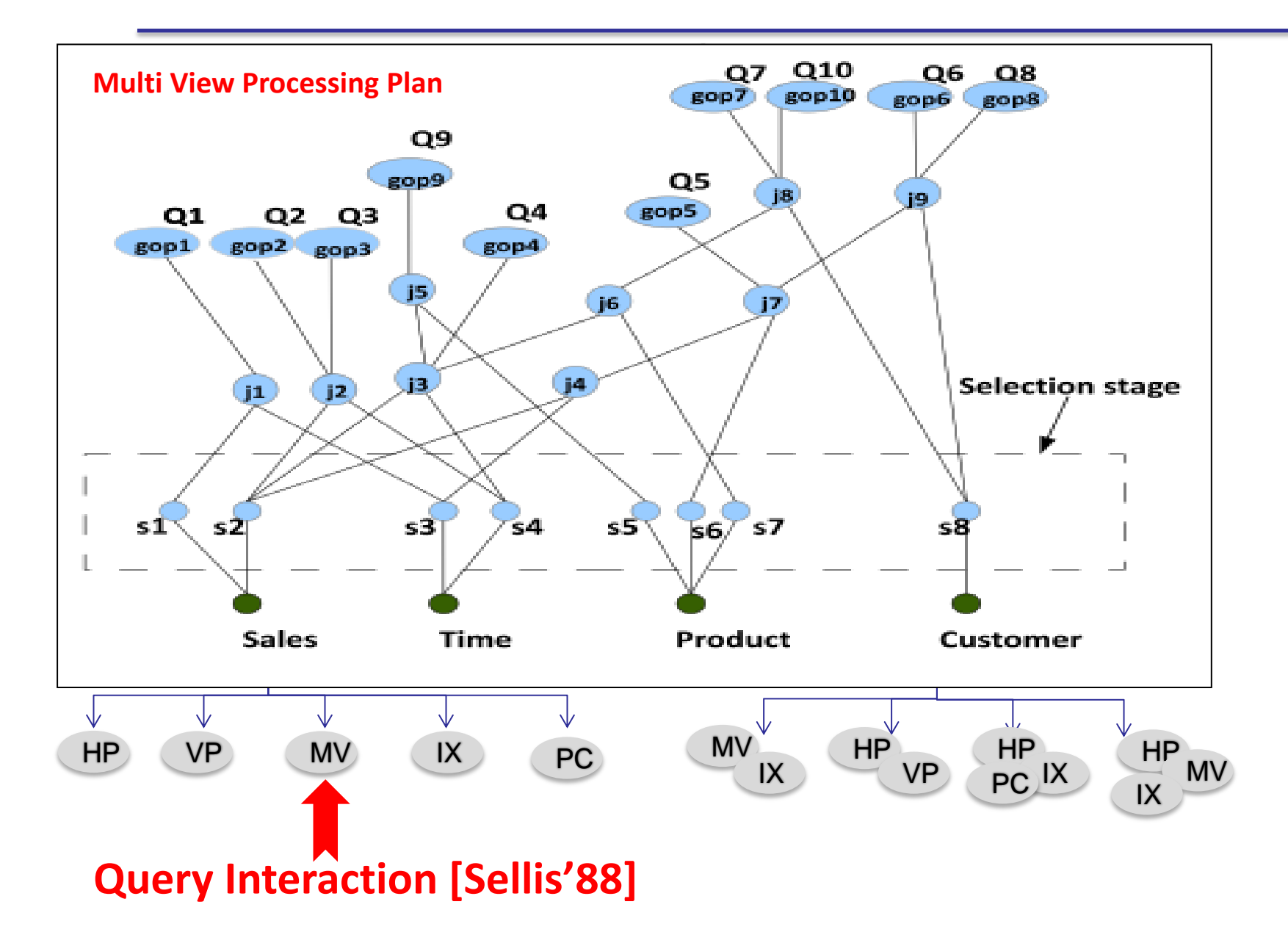

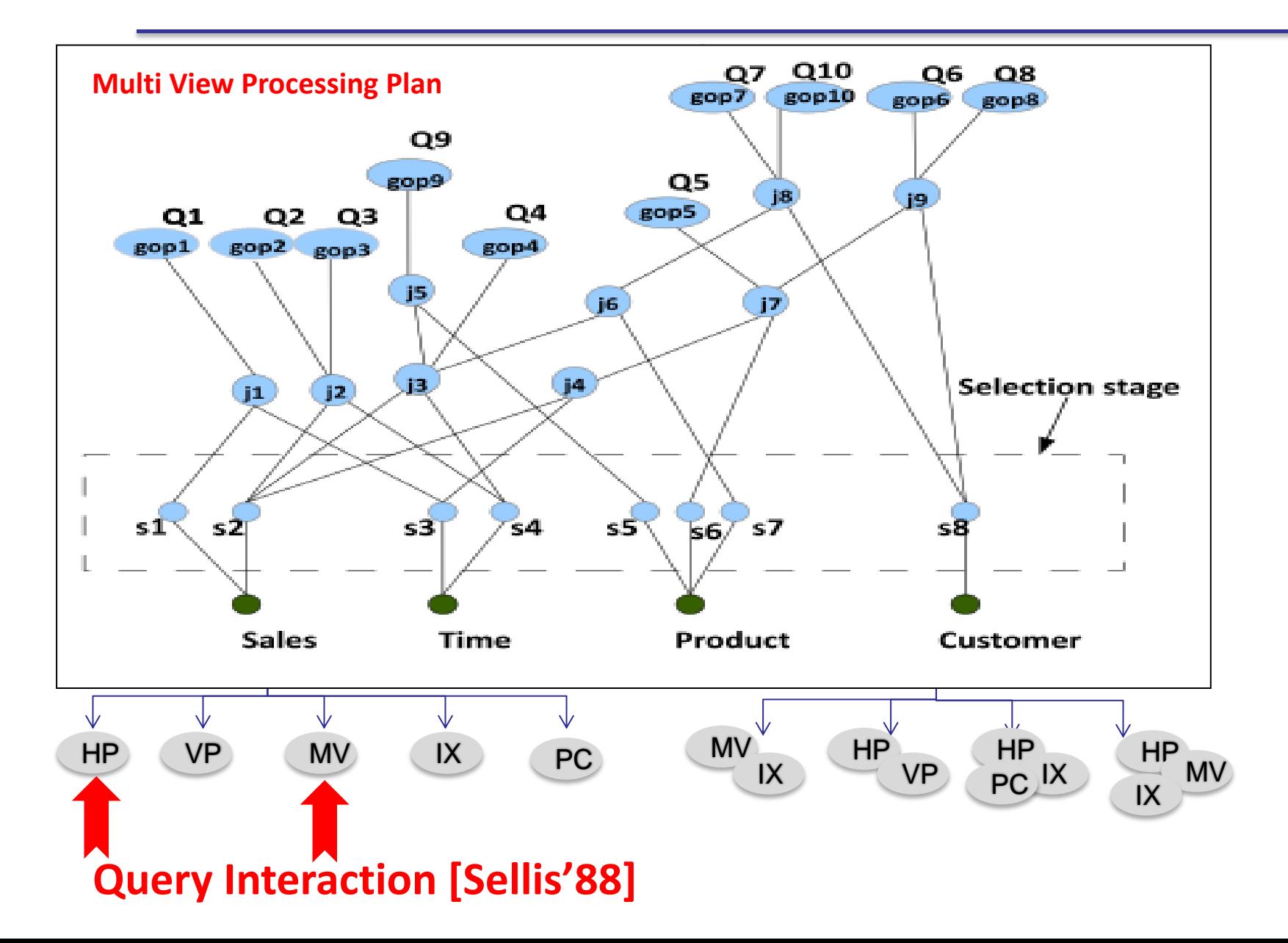

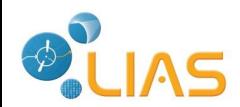

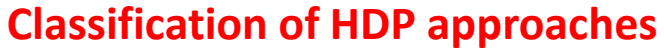

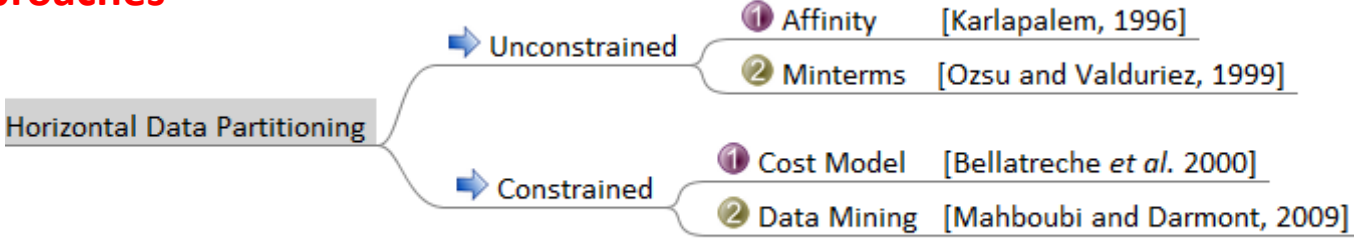

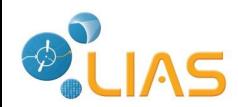

### **Classification of HDP approaches**

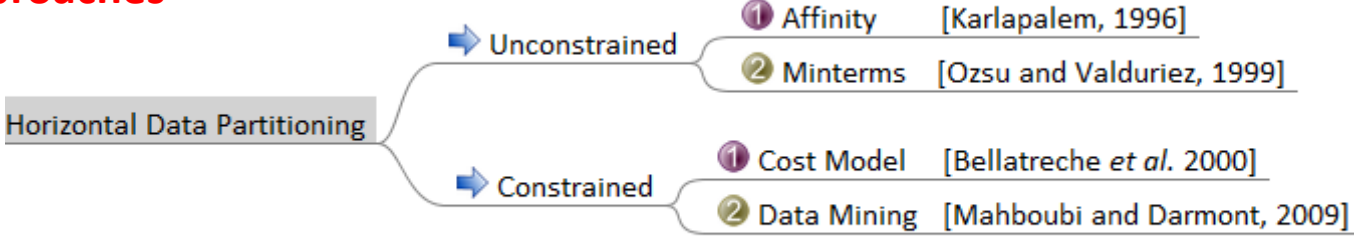

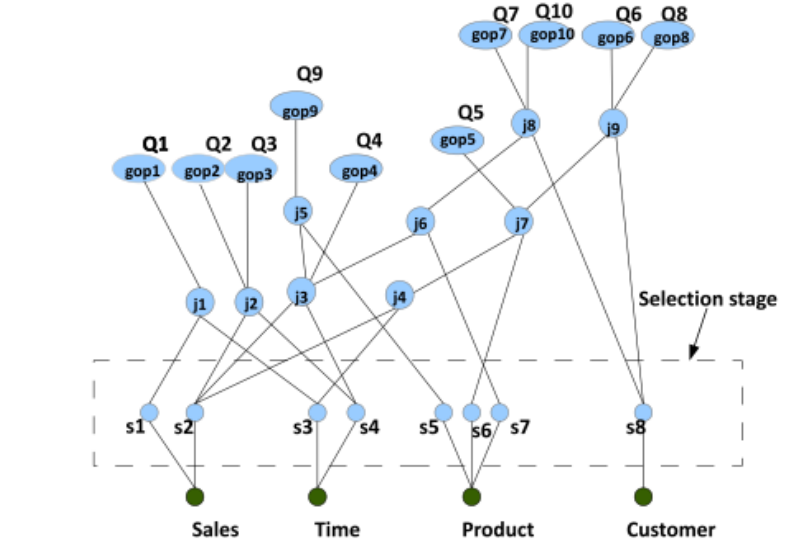

#### **Query Interaction**

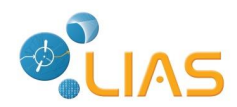

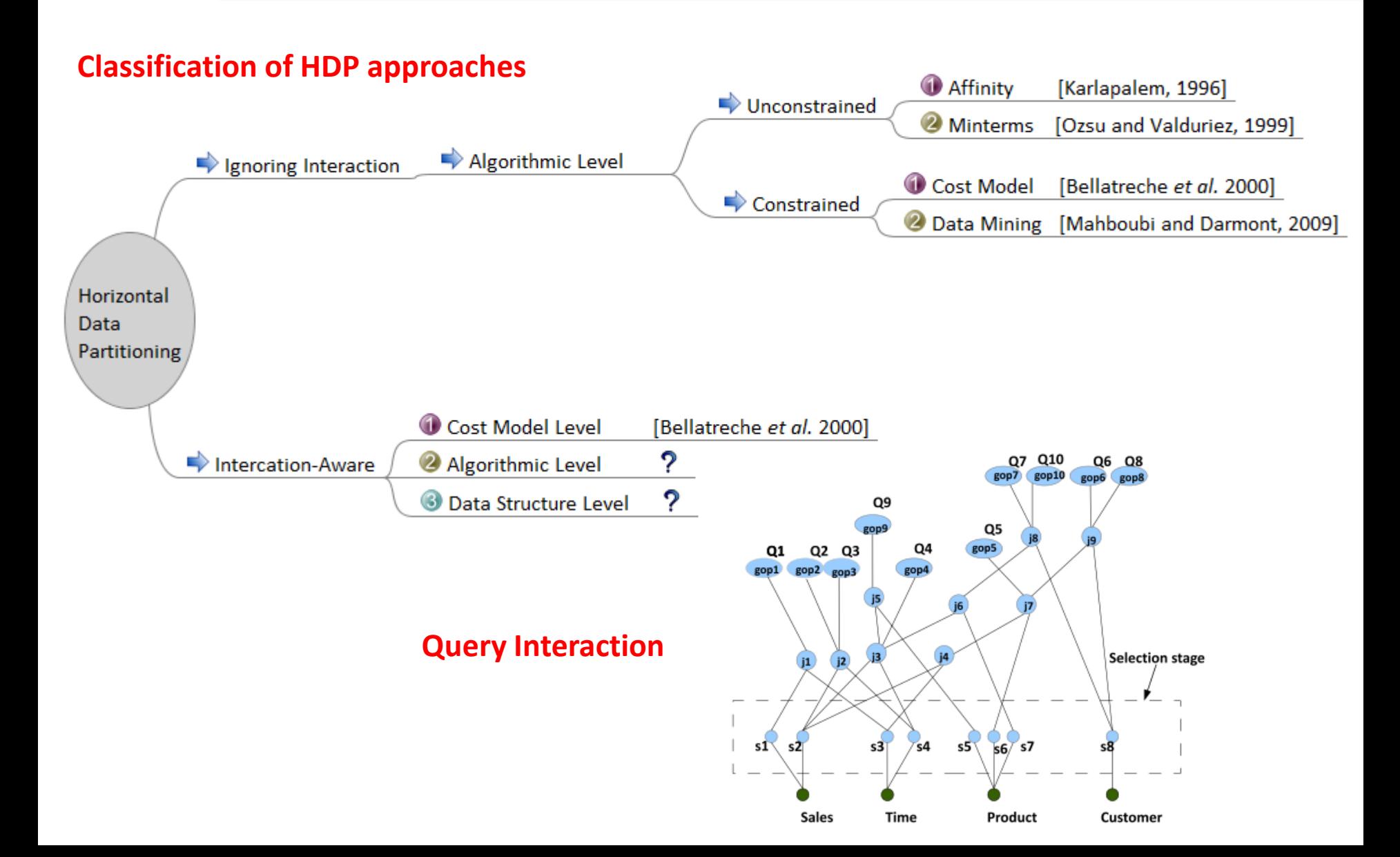

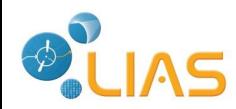

## Outlines

- Motivating example
- Algebra
- EQHDP
- Experiments
- Conclusion & perspectives

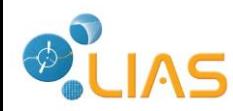

**Motivation**

**Algebra Electing Queries for HDP Experimental Study Conclusion & Future work**

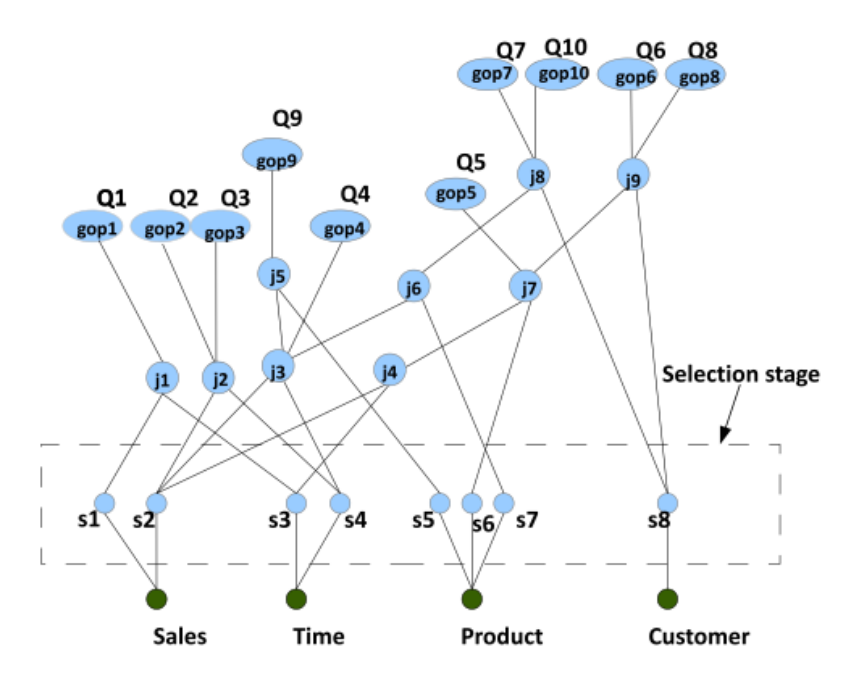

- → Selection stage (HDP)
- Spread benefit through the workload...

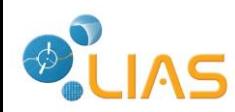

#### **Motivation**

**Algebra Electing Queries for HDP Experimental Study Conclusion & Future work**

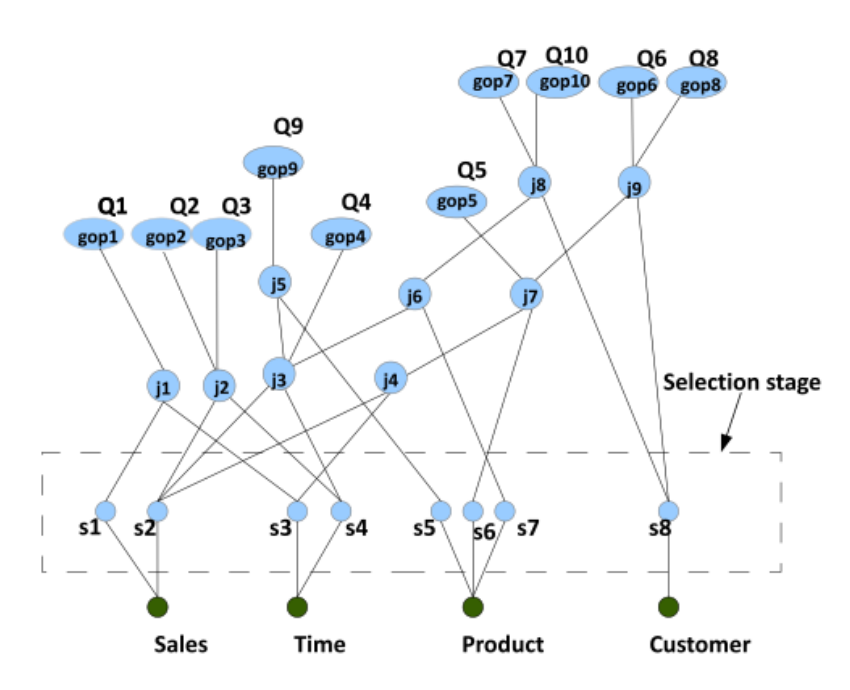

- $\rightarrow$  Selection stage (HDP)
- Spread benefit through the workload...

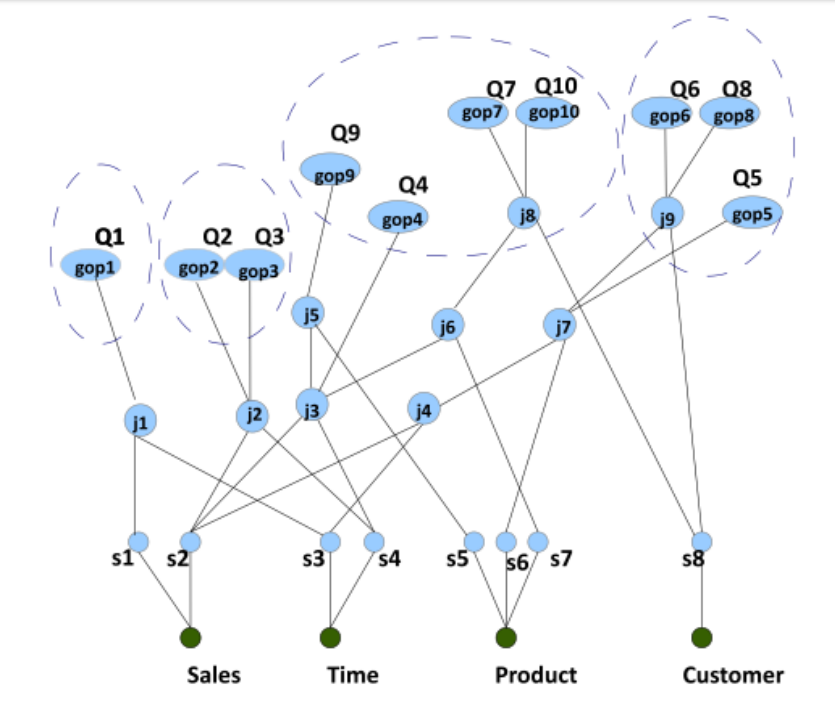

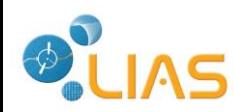

#### **Motivation**

**Algebra Electing Queries for HDP Experimental Study Conclusion & Future work**

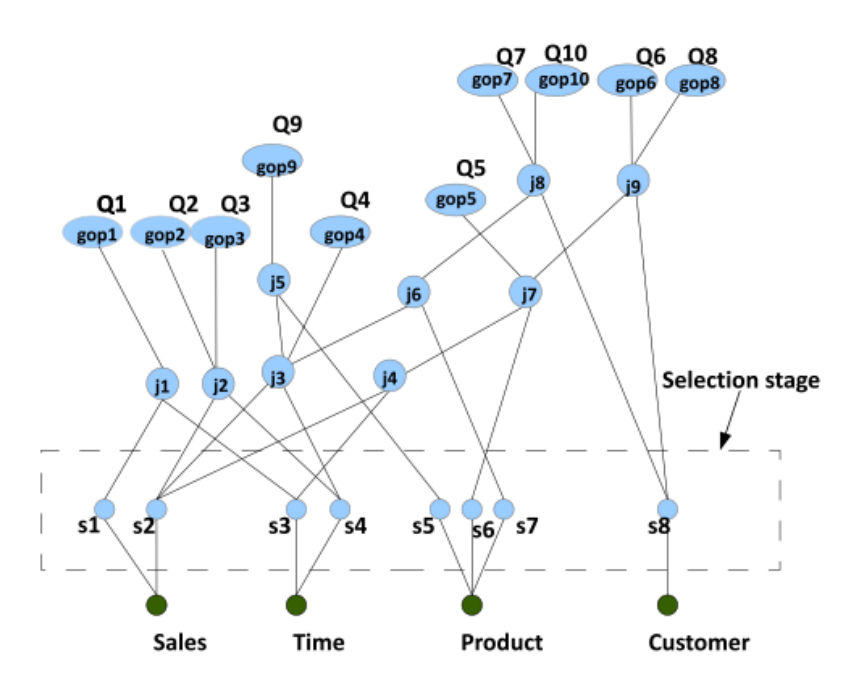

- $\rightarrow$  Selection stage (HDP)
- Spread benefit through the workload...

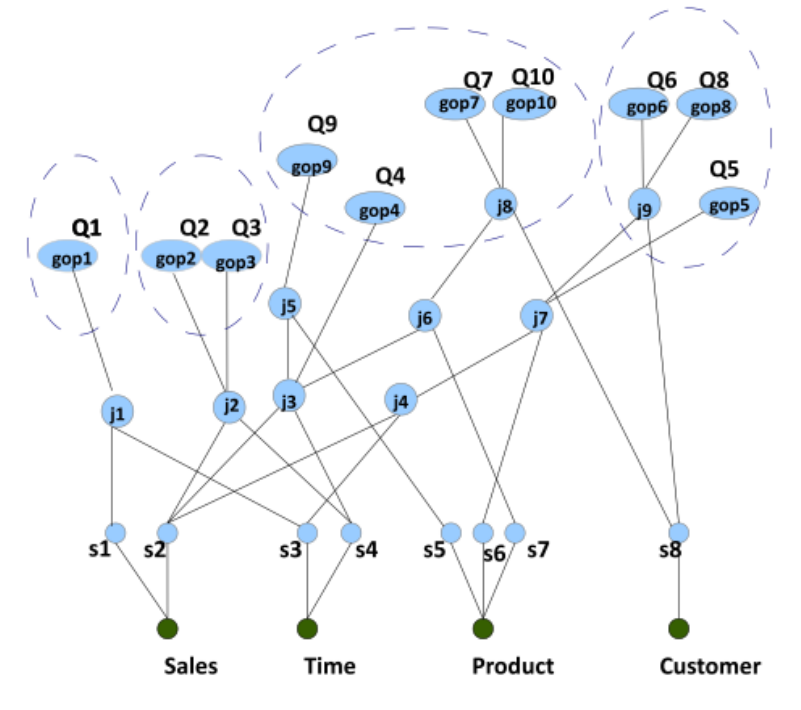

- 1) Group queries
- 2) Elect one query in each group
- 3) Steer HDP process

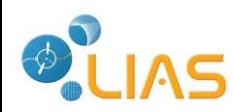

#### **Motivation**

**Algebra Electing Queries for HDP Experimental Study Conclusion & Future work**

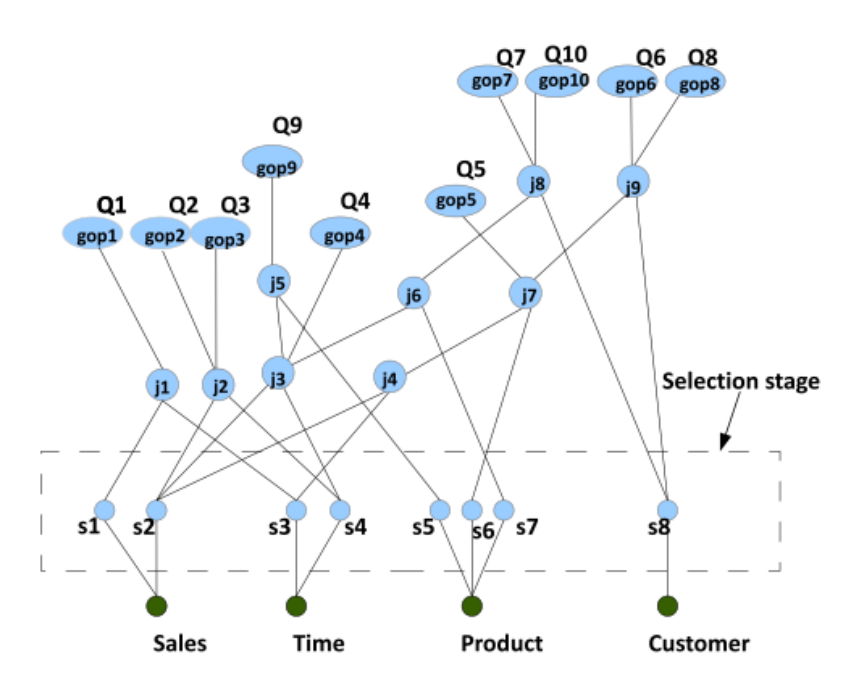

- $\rightarrow$  Selection stage (HDP)
- Spread benefit through the workload...

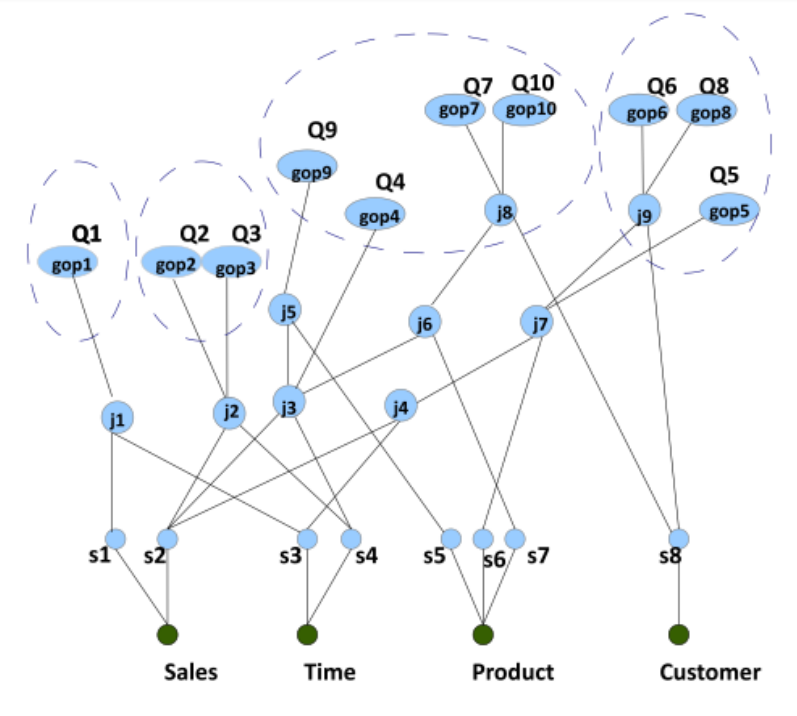

- 1) Group queries
- 2) Elect one query in each group
- 3) Steer HDP process

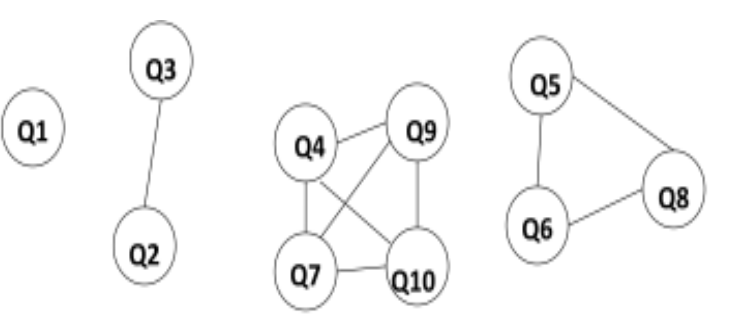

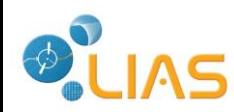

#### **Motivation**

**Algebra Electing Queries for HDP Experimental Study Conclusion & Future work**

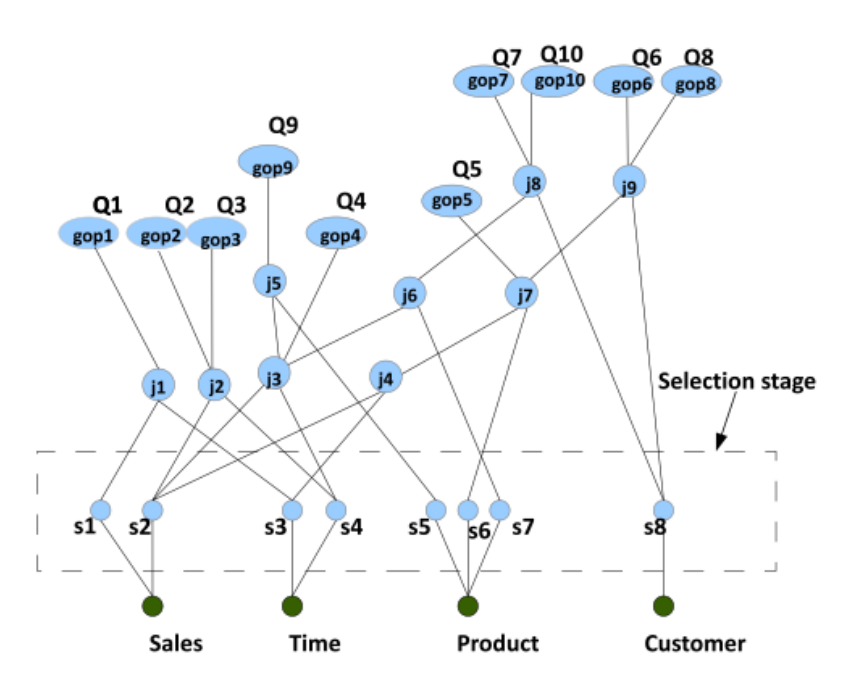

- $\rightarrow$  Selection stage (HDP)
- $\rightarrow$  Spread benefit through the workload...
- $\rightarrow$  How to elect query (criterion)?
- $\rightarrow$  Algebra to handle generate HDP schema?
- $\rightarrow$  Prune predicates and steer HDP by query interaction?

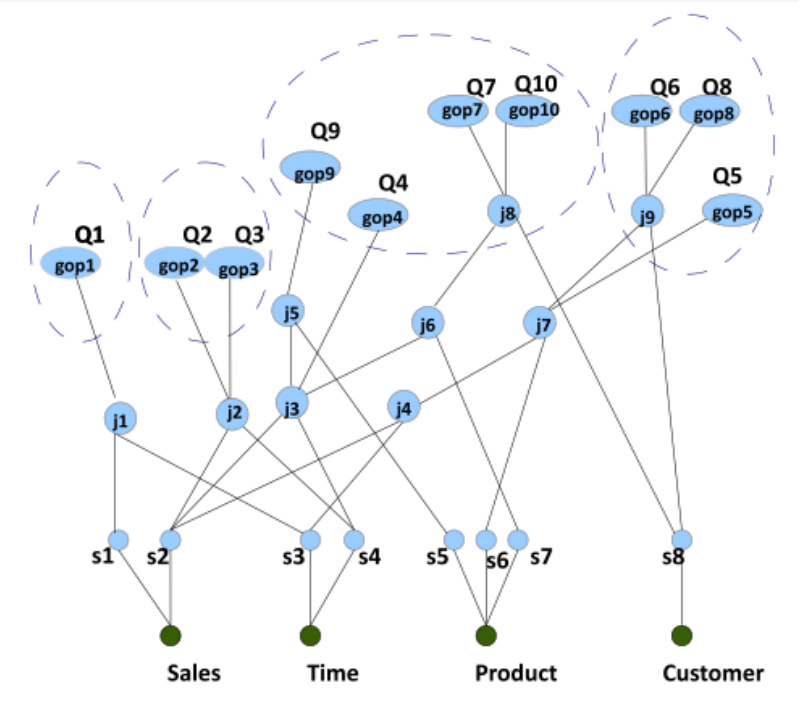

- 1) Group queries
- 2) Elect one query in each group
- 3) Steer HDP process

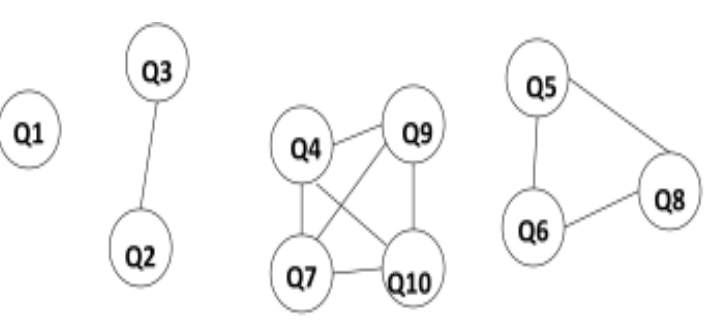

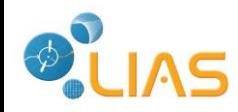

**Motivation Algebra Electing Queries for HDP Experimental Study Conclusion & Future work**

### Algebra allows to generate an encoding and a HDP schema

### **Generating incremental encoding**

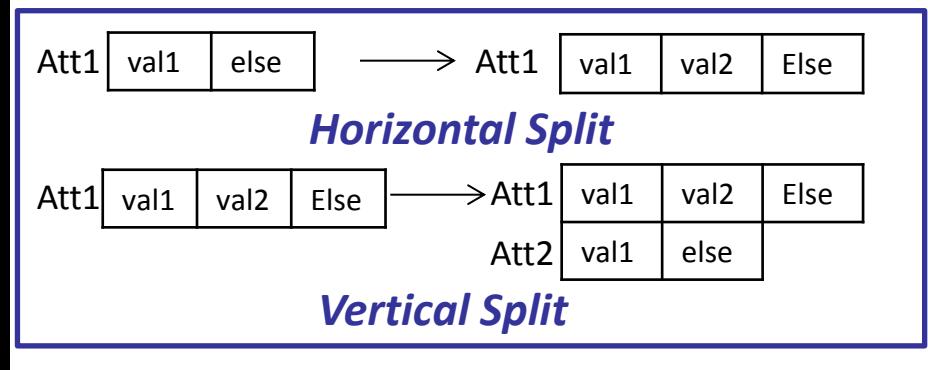

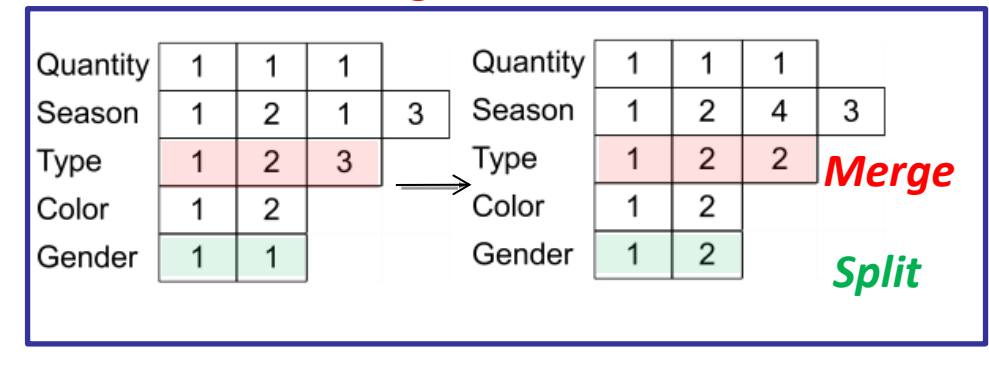

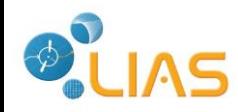

**Motivation Algebra Electing Queries for HDP Experimental Study Conclusion & Future work**

### Algebra allows to generate an encoding and a HDP schema

### **Generating incremental encoding**

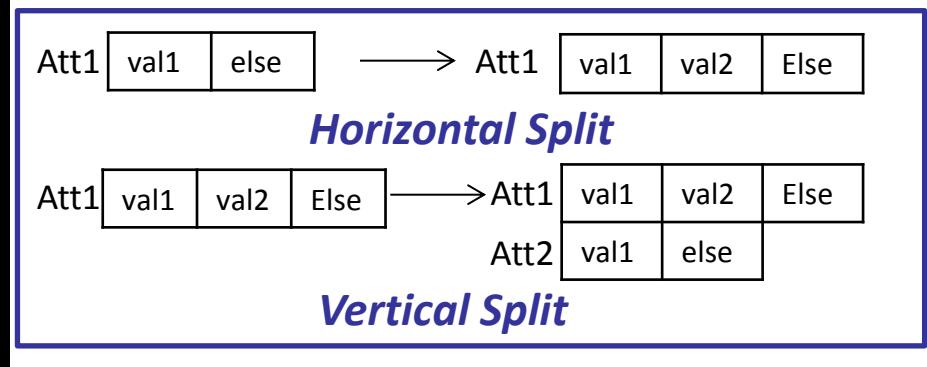

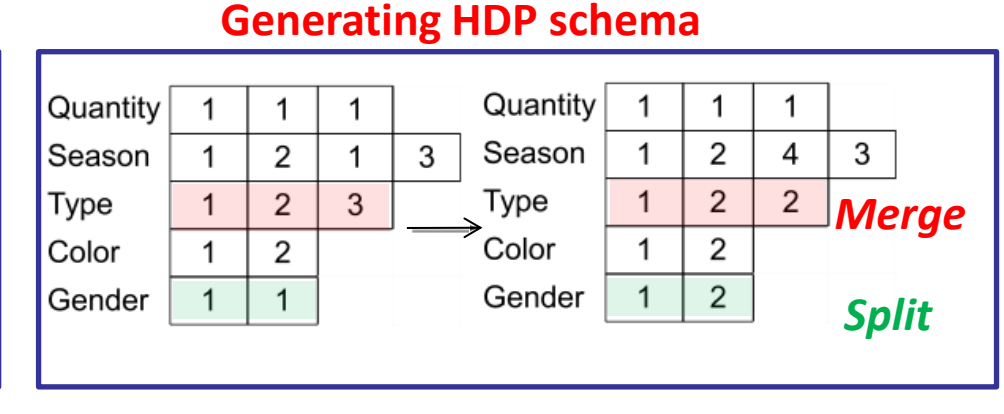

# **Multiple View Processing Plan** $s6$  s7

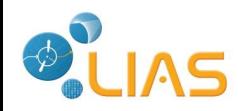

**Motivation Algebra Electing Queries for HDP Experimental Study Conclusion & Future work**

### Algebra allows to generate an encoding and a HDP schema

### **Generating incremental encoding**

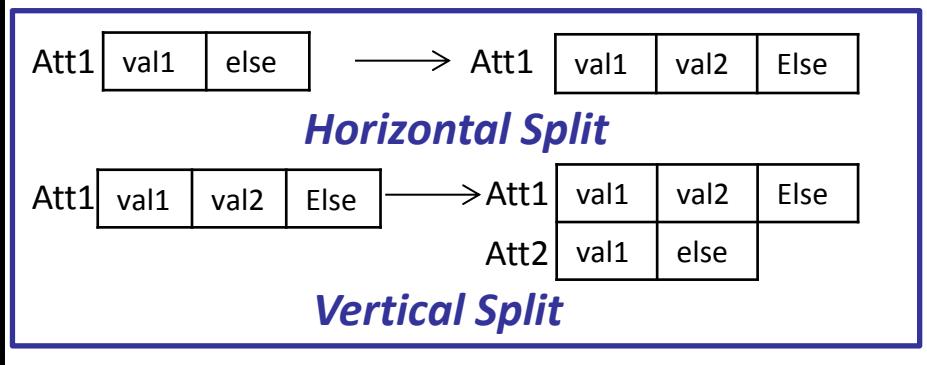

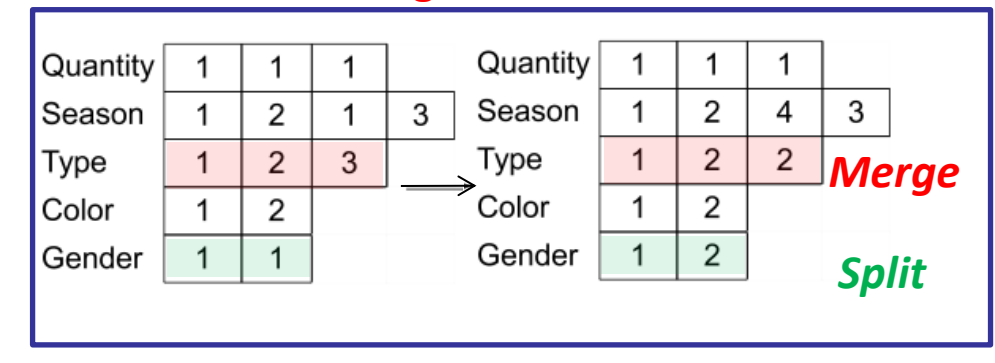

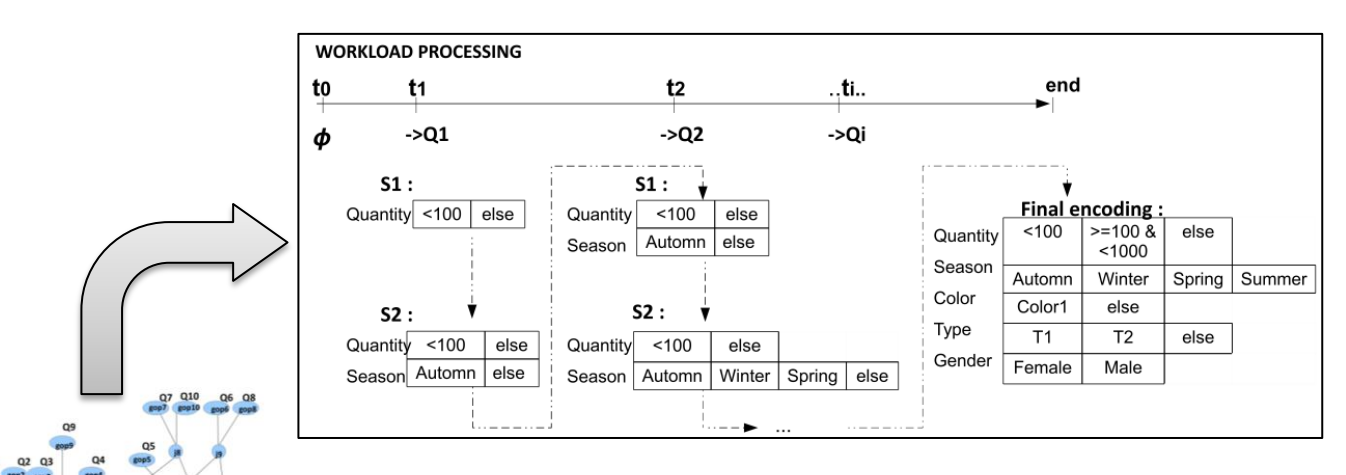

#### **Multiple View Processing Plan**

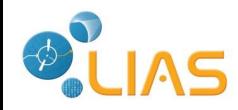

**Motivation Algebra Electing Queries for HDP Experimental Study Conclusion & Future work**

### Algebra allows to generate an encoding and a HDP schema

### **Generating incremental encoding**

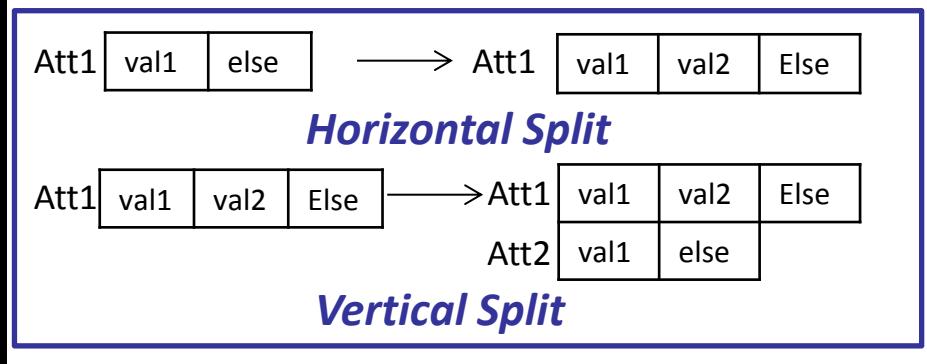

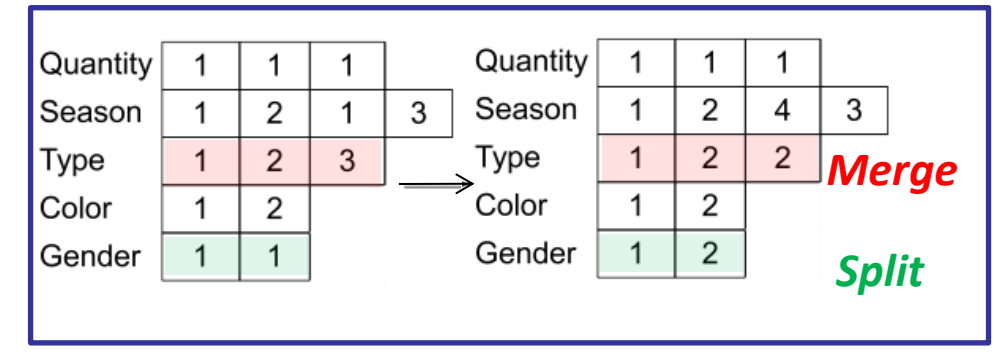

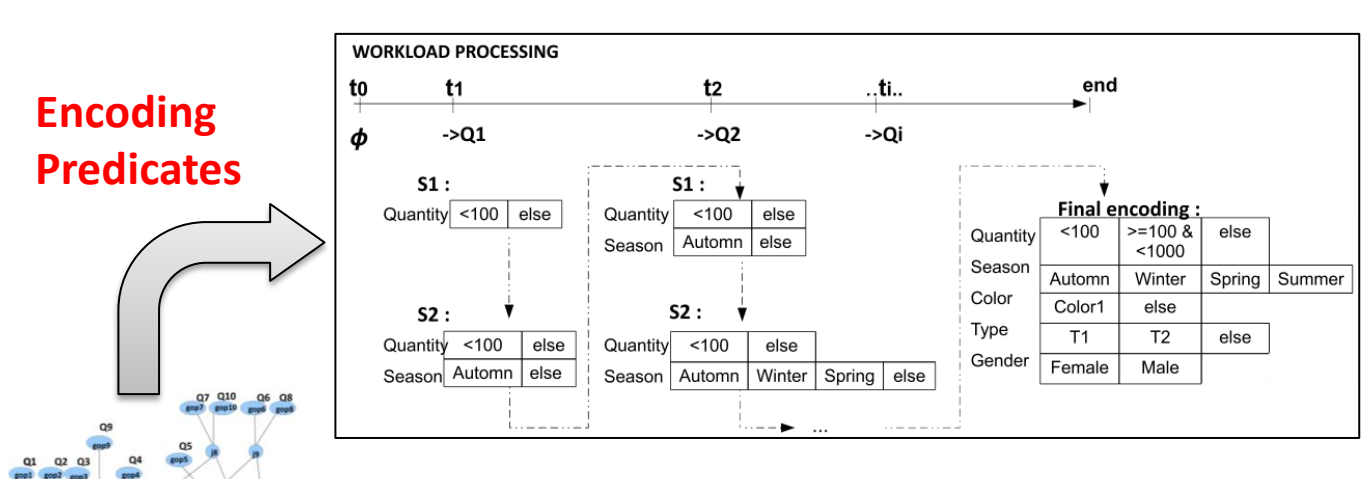

**Multiple View Processing Plan**

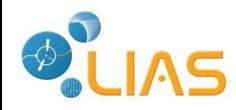

**Motivation Algebra Electing Queries for HDP Experimental Study Conclusion & Future work**

### Algebra allows to generate an encoding and a HDP schema

### **Generating incremental encoding**

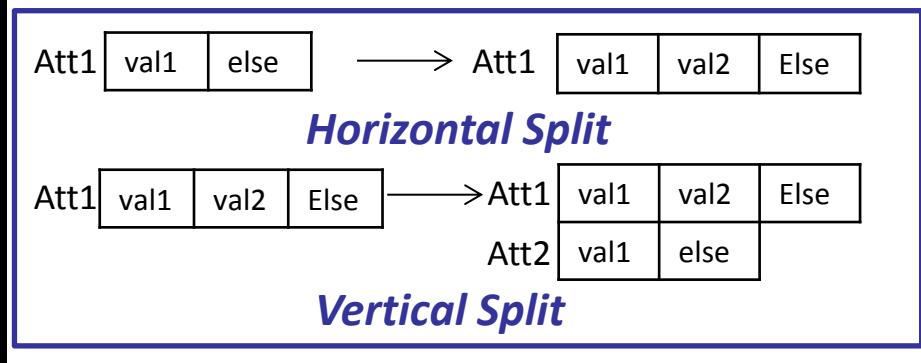

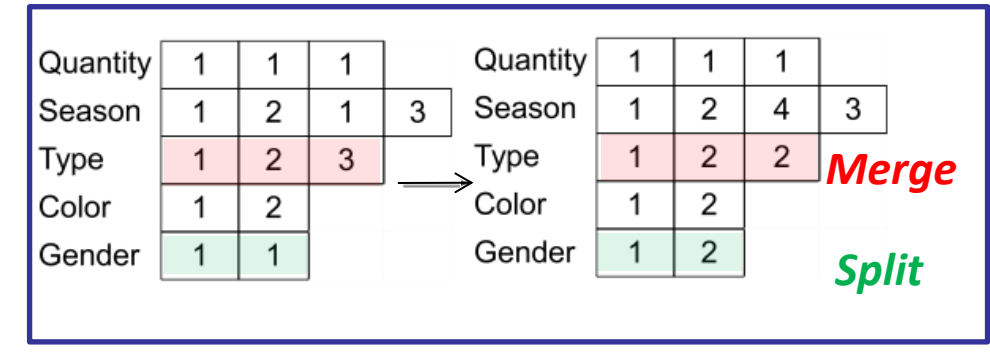

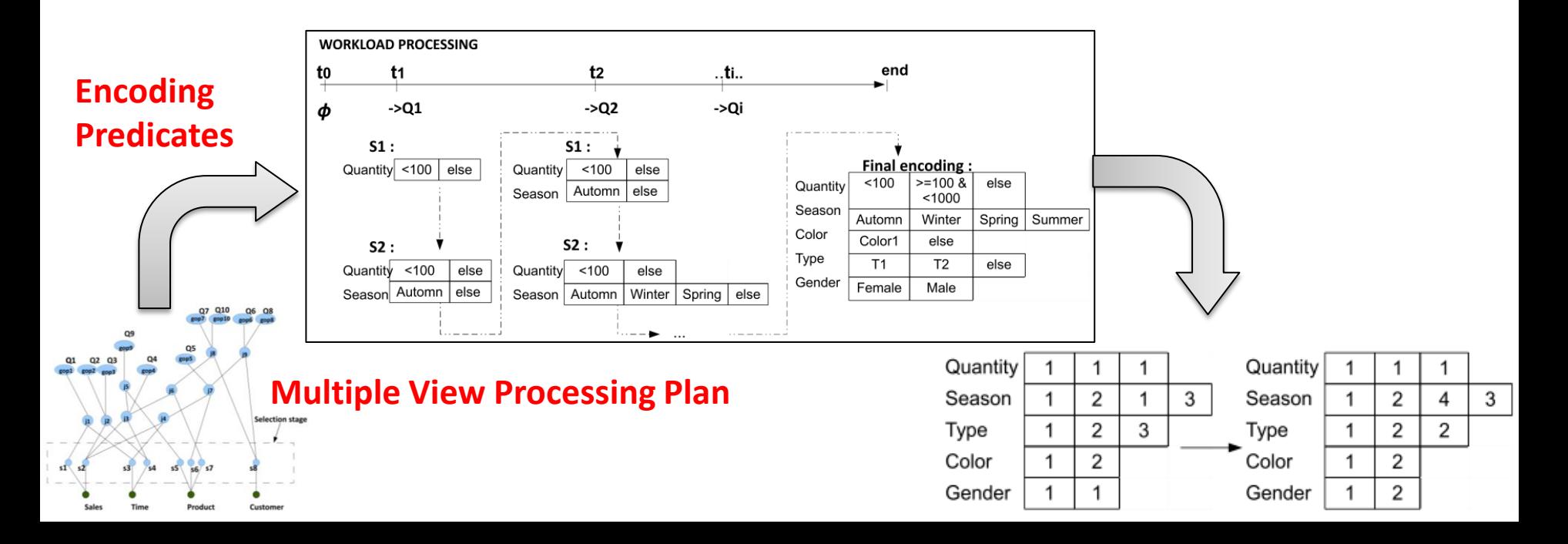

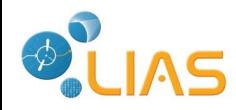

**Motivation Algebra Electing Queries for HDP Experimental Study Conclusion & Future work**

### Algebra allows to generate an encoding and a HDP schema

### **Generating incremental encoding**

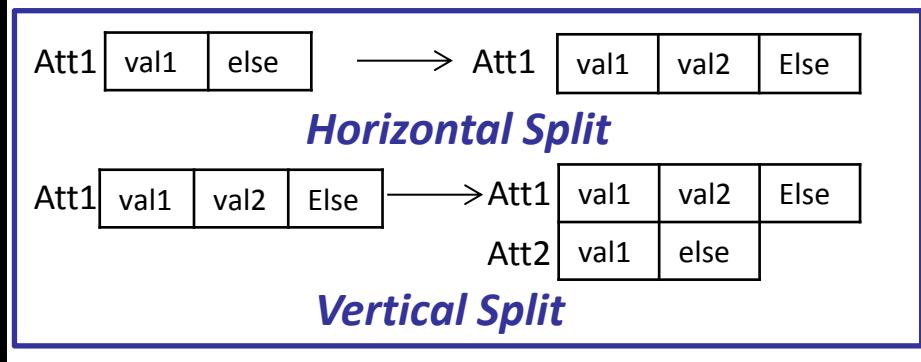

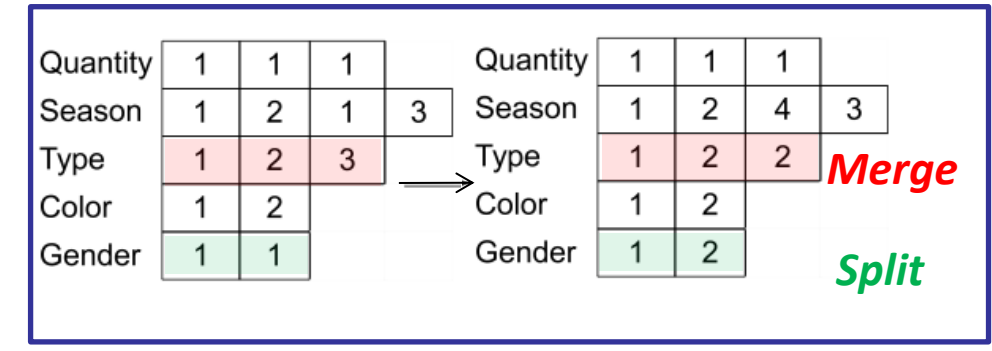

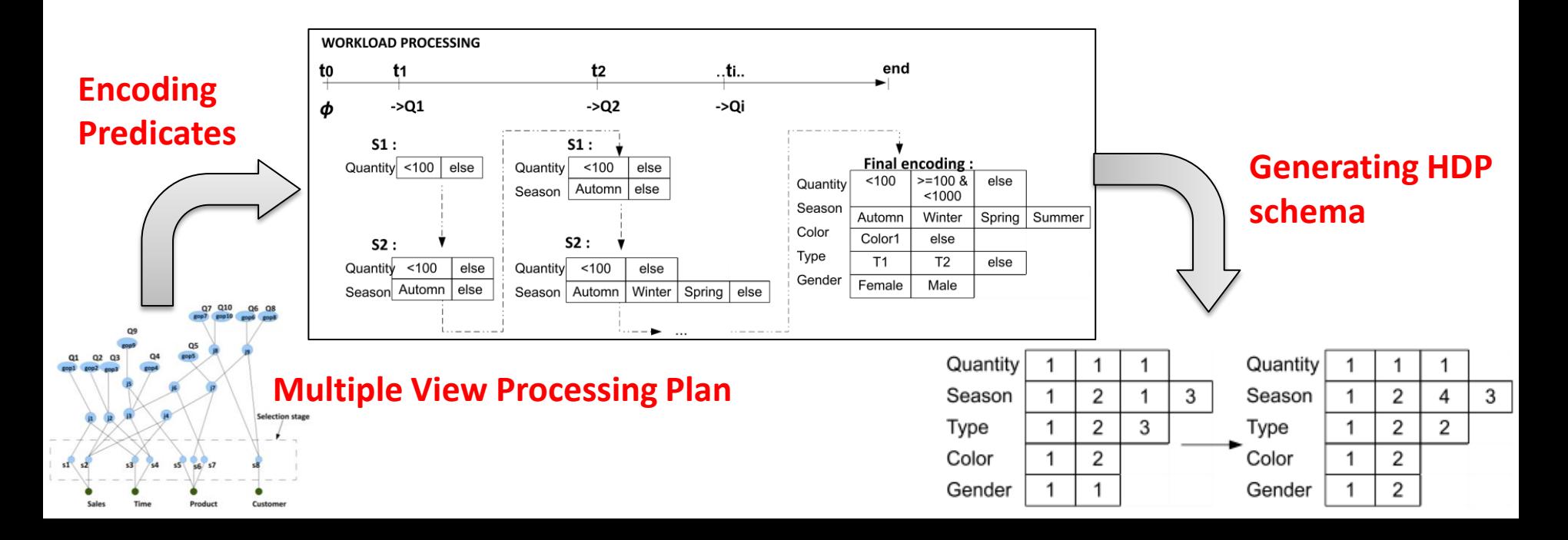

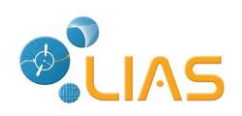

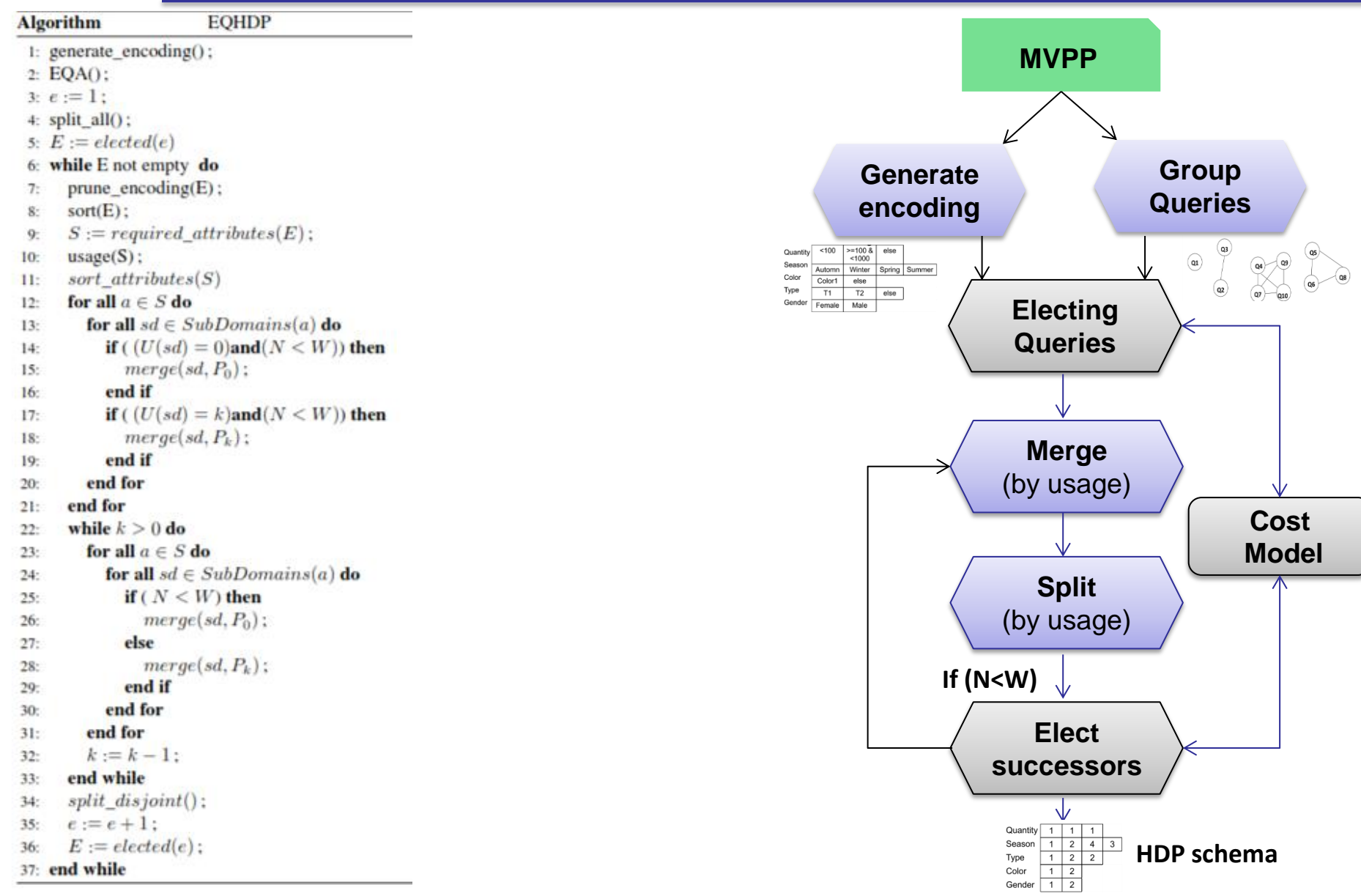

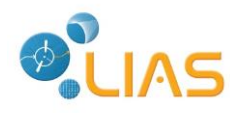

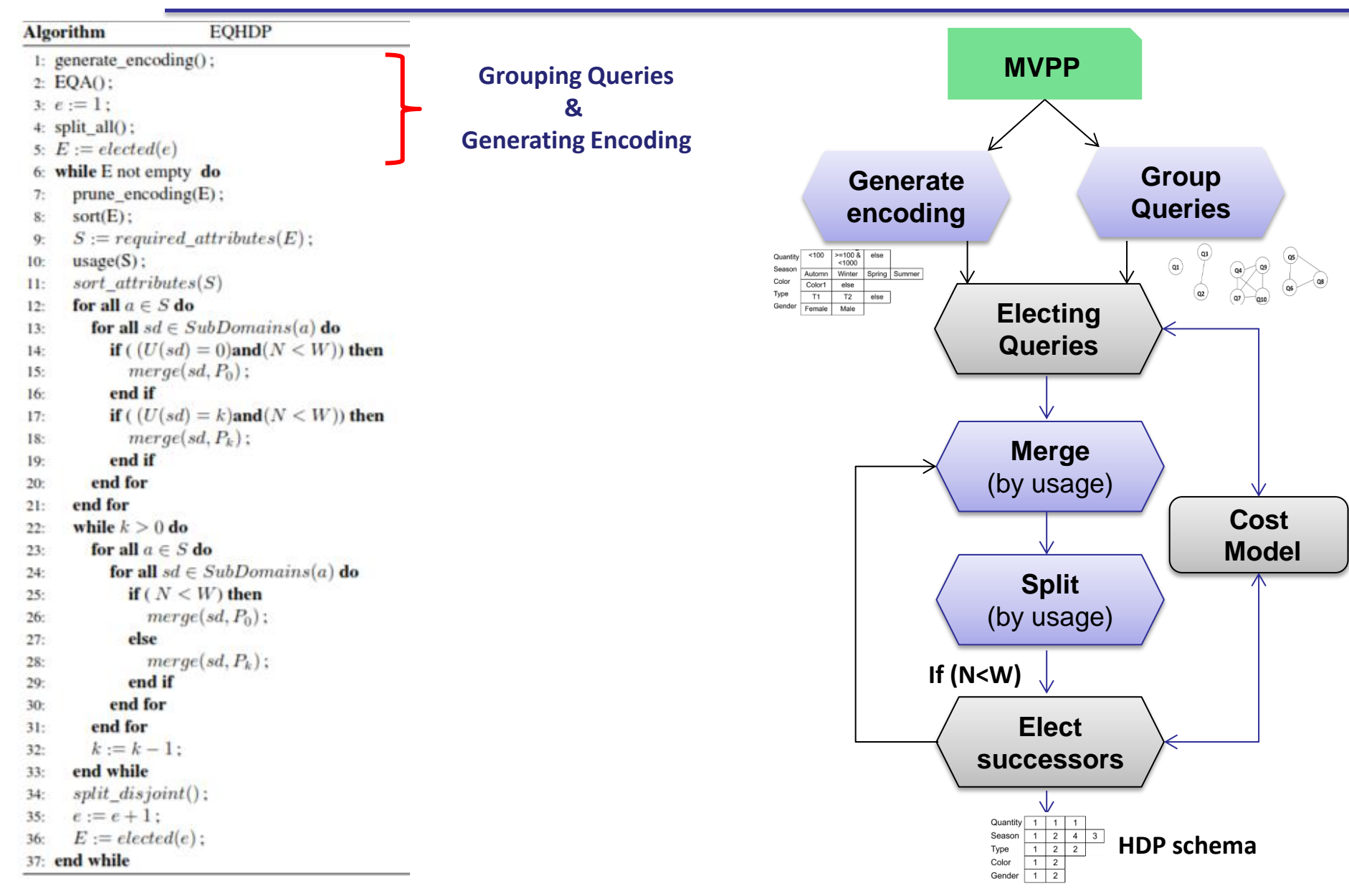

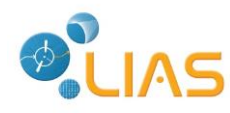

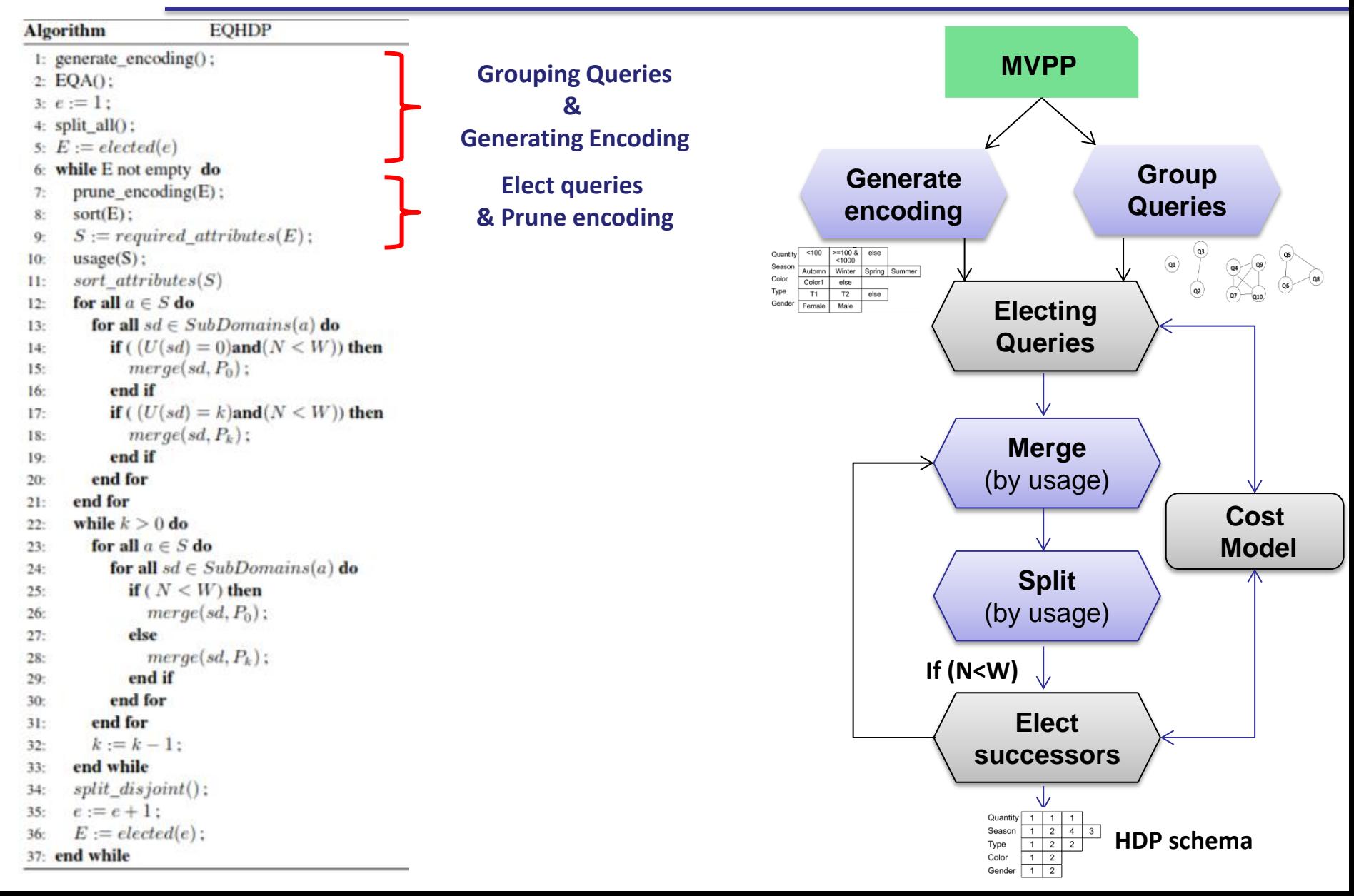

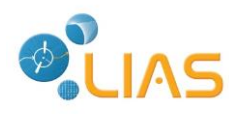

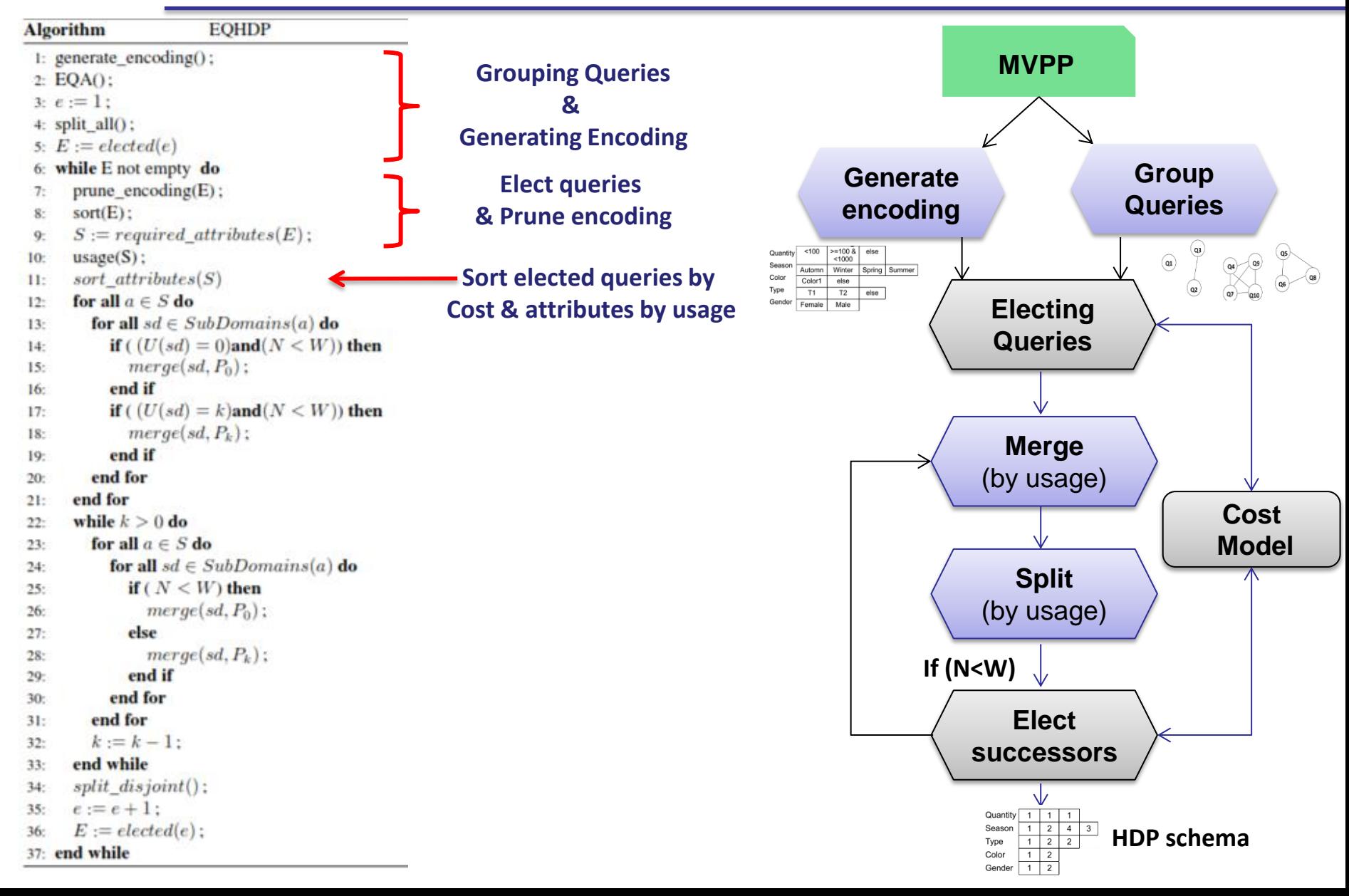

![](_page_42_Picture_0.jpeg)

![](_page_42_Figure_3.jpeg)

![](_page_43_Picture_0.jpeg)

![](_page_43_Figure_3.jpeg)

![](_page_44_Picture_0.jpeg)

### Configuration of experiments

![](_page_44_Figure_4.jpeg)

#### SSB of 100 GB

Workload1: 12 queries (no interaction) Workload2: 22 queries (with interaction)

#### Oracle11g DBMS

Server of 32 GB of RAM Intel Xeon CPU : 2x2.45 GHz

![](_page_45_Picture_0.jpeg)

### Experimental Study

**Motivation Algebra Electing Queries for HDP Experimental Study Conclusion & Future work**

![](_page_45_Figure_3.jpeg)

![](_page_45_Figure_4.jpeg)

#### **Impact of query interaction on performance**

![](_page_45_Figure_6.jpeg)

### Threshold W<br>**EQHDP Vs. SA Impact of incremental encoding on performance**

![](_page_45_Figure_8.jpeg)

**Number of Split/Merge to reach the solution**

![](_page_46_Picture_0.jpeg)

### Experimental Study

**Motivation Algebra Electing Queries for HDP Experimental Study Conclusion & Future work**

![](_page_46_Figure_3.jpeg)

![](_page_46_Figure_5.jpeg)

![](_page_46_Figure_6.jpeg)

**Interacting Workload** 

### **Best Selectivity Factor intervals Improving EQHDP by SF interval**

![](_page_46_Figure_9.jpeg)

![](_page_47_Picture_0.jpeg)

- $\checkmark$  Optimization in RDW by HDP
- $\checkmark$  Considering query interaction
- $\checkmark$  Incremental encoding for representing schemas
- $\checkmark$  Pruning predicates and steering HDP by elected queries
- $\triangleright$  Considering query interaction in other optimization techniques
- Include MVPP optimization in Physical Design
- $\triangleright$  InterPhase project

## Thank you